**ЗАТВЕРДЖЕНО** Науково-методичною радою Державного університету «Житомирська політехніка» протокол від 16 грудня 2022 р. No 13

# **МЕТОДИЧНІ РЕКОМЕНДАЦІЇ для виконання курсового проекту з навчальної дисципліни «ЕЛЕКТРОНІКА ТА МІКРОПРОЦЕСОРНА ТЕХНІКА»**

для здобувачів вищої освіти освітнього ступеня «бакалавр» спеціальності 152 «Метрологія та інформаційно-вимірювальна техніка» освітньо-професійна програма «Комп'ютеризовані інформаційно-вимірювальні системи»

факультет комп'ютерно-інтегрованих технологій, мехатроніки і робототехніки

кафедра метрології та інформаційно-вимірювальної техніки

Рекомендовано на засіданні кафедри метрології та інформаційно-вимірювальної техніки 30 серпня 2022р., протокол № 8

Розробник: к.т.н., доцент кафедри метрології та інформаційно-вимірювальної техніки ЧЕПЮК Ларіна

> Житомир 2022

Методичні рекомендації до курсового проекту з дисципліни «ЕЛЕКТРОНІКА ТА МІКРОПРОЦЕСОРНА ТЕХНІКА» для студентів спеціальності 152 «Метрологія та інформаційно-вимірювальна техніка»/ Укладач Л.О. Чепюк, – Житомир: ДУ «Житомирська політехніка», 2022. – 40 с.

Укладач: Л.О. Чепюк

Рецензенти:

к.т.н., доцент, зав. кафедри робототехніки, електроенергетики та автоматизації ім. проф. Б.Б. Самотокіна Ткачук А.Г.,

к.т.н., доцент кафедри робототехніки, електроенергетики та автоматизації ім. проф. Б.Б. Самотокіна Добржанський О.О.

# **ЗМІСТ**

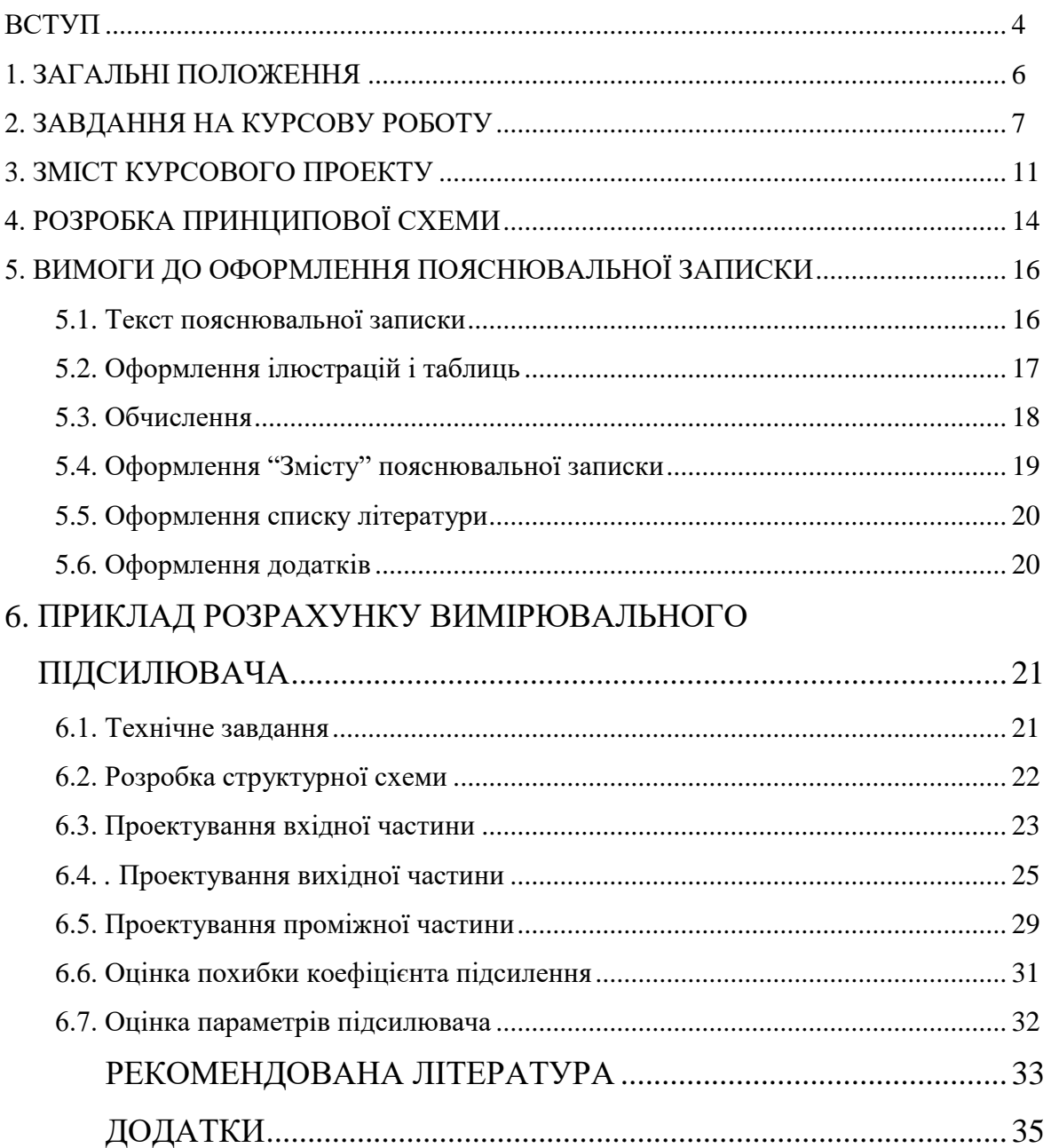

*Екземпляр № 1 Арк 40 / 4*

### **ВСТУП**

Прискорення соціально-економічного розвитку нашої країни можливе лише за широкого впровадження останніх досягнень науки і техніки, на основі яких можливо отримати значне зростання продуктивності суспільного виробництва. Включення сучасних технічних засобів обробки інформації та прийняття рішень до складу вимірювальних систем дозволяє суттєво підвищити їх точність та швидкодію, розширити функціональні можливості. В результаті створюються сучасні комп'ютеризовані інформаційновимірювальні системи для контролю і управління технологічними процесами.

Особливістю проектування аналогових електронних пристроїв є те, що однаково правомірні різні підходи і різна послідовність проведення операцій розрахунку. При цьому необхідні характеристики можуть бути отримані при використанні різних структурних схем, а також при інших параметрах елементів в ідентичних схемах. Така багатоваріантність є наслідком того, що формальна оптимізація параметрів елементів і схем є надзвичайно складною задачею, що має однозначне рішення тільки в найпростіших випадках. Тому при виборі певного варіанта побудови електронного пристрою доводиться в основному якісно оцінювати ряд показників, які погано піддаються кількісній формалізації. На основі суб'єктивної оцінки, правильність якої залежить від досвіду проектувальника, приймається попереднє рішення про доцільність використання тієї чи іншої структури і принципової схеми. Тут цілком можливий варіант, при якому детальний розрахунок електронного пристрою покаже, що при використанні даної важливої схеми або навіть структури неможливо отримати необхідні параметри або характеристики перетворення. В цьому випадку доведеться змінити намічену спочатку принципову схему. В окремих випадках необхідно змінити структуру електронного пристрою.

При проектуванні електронного аналогового пристрою найбільш часто доводиться одночасно оцінювати такі показники, як ступінь складності пристрою, його вартість, уніфікацію компонентів схеми і їх кількість, необхідність додаткових регулювань, ступінь складності настройки, надійність пристрою і т.п. Якість оцінки сукупності цих та інших аналогічних формалізованих показників багато в чому залежить від досвіду розробника. Для отримання позитивних результатів він повинен добре уявляти варіанти і технічні прийоми вирішення поставленого технічного завдання.

Тому роботу над курсовим проектом необхідно починати з ознайомлення з технічною та патентною літературою з даного питання. В результаті з'явиться чітке уявлення про підходи, які використовуються при створенні електронних пристроїв даного цільового призначення, і технічні прийоми, що забезпечують отримання необхідних параметрів їх характеристик.

Крім цього за довідником інтегральних мікросхем необхідно ознайомитися з інтегральними компонентами, що випускаються промисловістю, та їх параметрами. Ця інформація допоможе початківцям вивчення основ електроніки, обґрунтовано вибрати структуру і розробити перший варіант принципової схеми аналогового електронного пристрою.

При цьому слід пам'ятати, що основною тенденцією в проектуванні сучасних електронних пристроїв є максимальне використання типових електронних функціональних вузлів - інтегральних мікросхем. І тільки у випадках, коли задані в технічних умовах параметри і характеристики неможливо забезпечити за допомогою інтегральних мікросхем, слід доповнити їх схемами, виконаними на дискретних компонентах.

Вивчивши літературні джерела з даного питання і отримавши загальне уявлення про номенклатуру та параметри інтегральних мікросхем, що випускаються промисловістю, можна перейти до вибору структурної схеми проектованого пристрою.

## **1. ЗАГАЛЬНІ ПОЛОЖЕННЯ**

Курсовий проект являє собою комплект текстових та графічних документів, виконаних за завданням, відповідно навчальному плану. Згідно з цим, курсовий проект, основні положення якого будуть розглянуті в цих методичних вказівках, є одним з етапів вивчення дисципліни "Електроніка і мікросхемотехніка". Його головна задача – набуття навичок проектування електронних пристроїв на основі теоретичних знань, отриманих при вивченні курсу. Під час роботи над курсовим проектом студент закріплює теоретичні знання, поглиблює їх та узагальнює шляхом вирішення конкретної інженерної задачі. Самостійна розробка курсового проекту підготовлює студента до успішного виконання інших курсових проектів та, в наступному, – дипломного проекту.

В процесі розробки курсового проекту студент повинен:

- познайомитися з основними етапами проектування електронних пристроїв;
- навчитися аналізувати технічне завдання на проектування;
- засвоїти основні поняття та терміни, що відносяться до проектування електронних пристроїв;
- познайомитись з елементною базою електронних пристроїв;
- навчитись складати структурну схему, а на її основі створювати раціональну принципову схему електронного пристрою;
- закріпити та поглибити знання методів розрахунку електронних пристроїв;
- отримати навички правильного оформлення технічної документації.

В методичних вказівках дана методика розрахунку підсилювача низької частоти, що має два канали обробки сигналу, який надходить від одного джерела. Перший канал працює на низкоомне навантаження, у якому повинний досягти зазначену в ТЗ потужність. Другий – забезпечує фільтрацію сигналу заданого типу.

Основна увага в методичних вказівках зосереджена на виборі елементної бази для підсилювача потужності, на розрахунках диференціального підсилювача і активного фільтру. Всі вони проектуються на інтегральних мікросхемах. В методичних вказівках також наведені вимоги до змісту та оформлення пояснювальної записки.

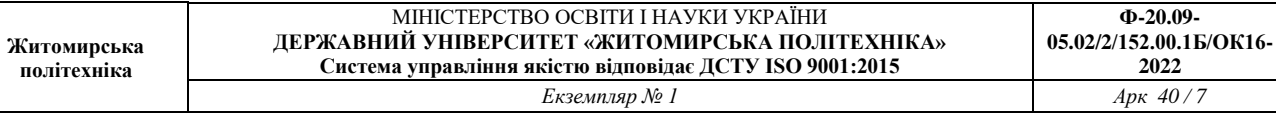

# **2. ЗАВДАННЯ НА КУРСОВУ РОБОТУ**

Потрібно спроектувати підсилювач вимірювальних сигналів згідно з індивідуального варіанта завдання з чисельними характеристиками, наведеними в таблиці:

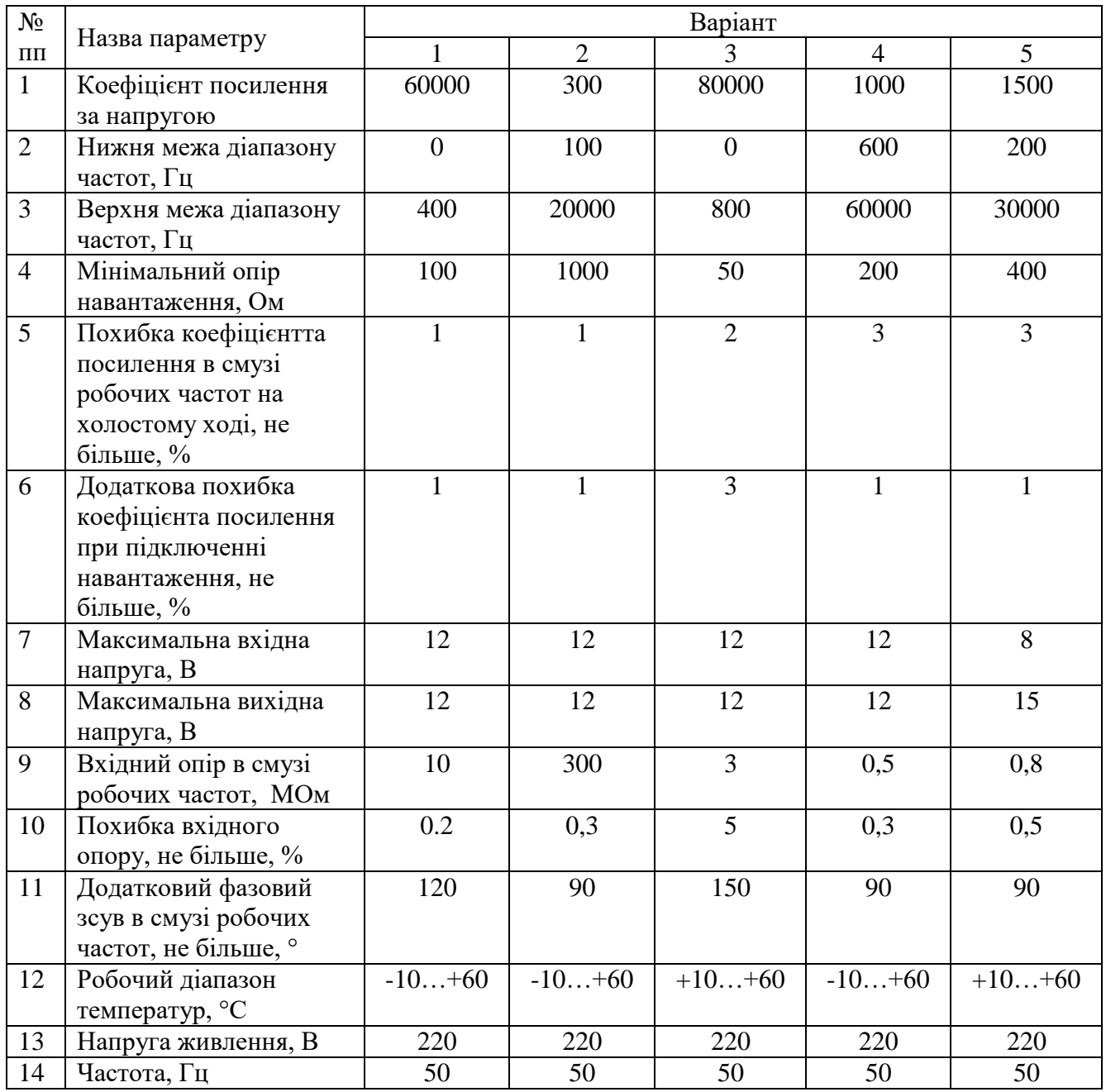

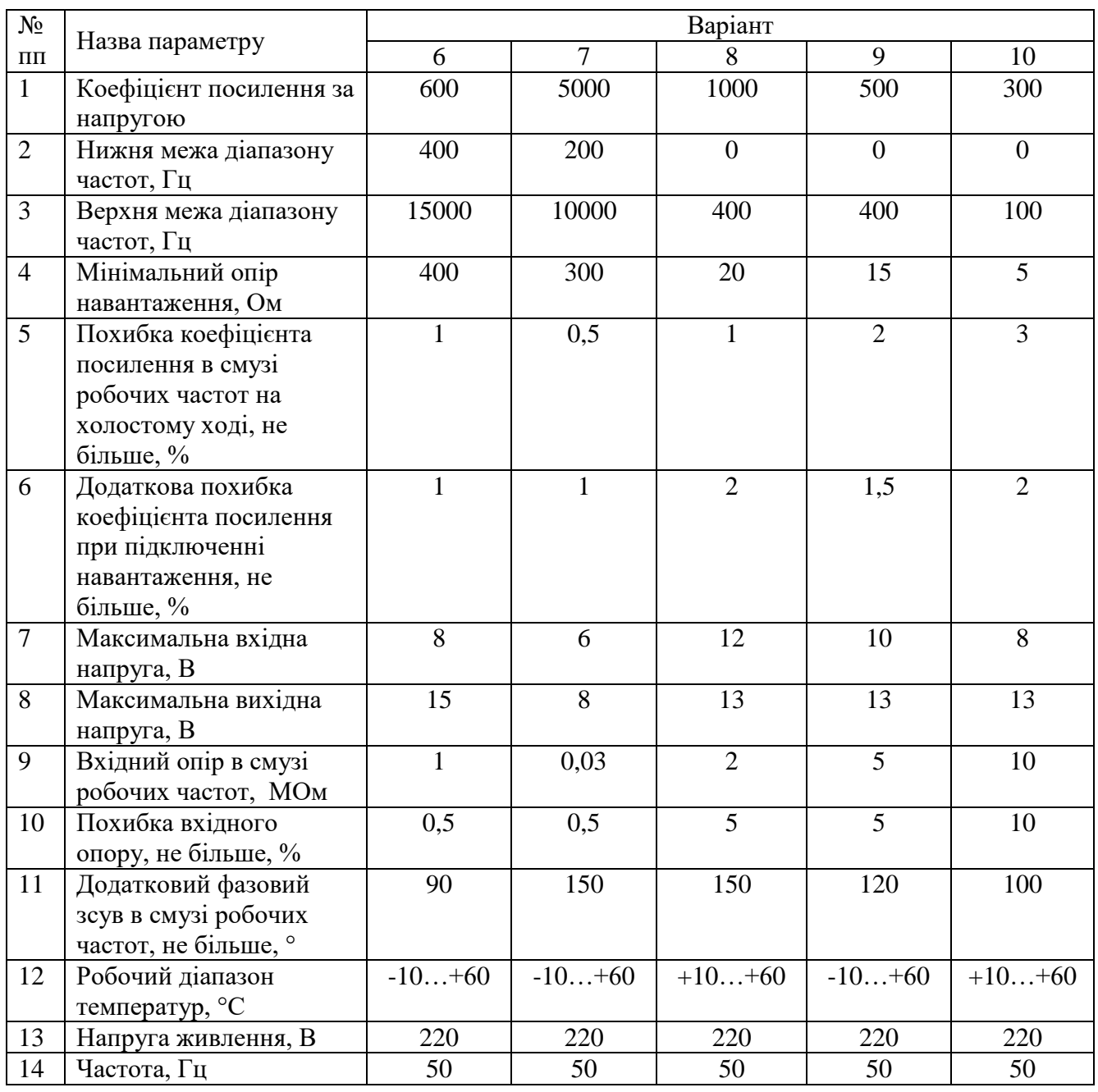

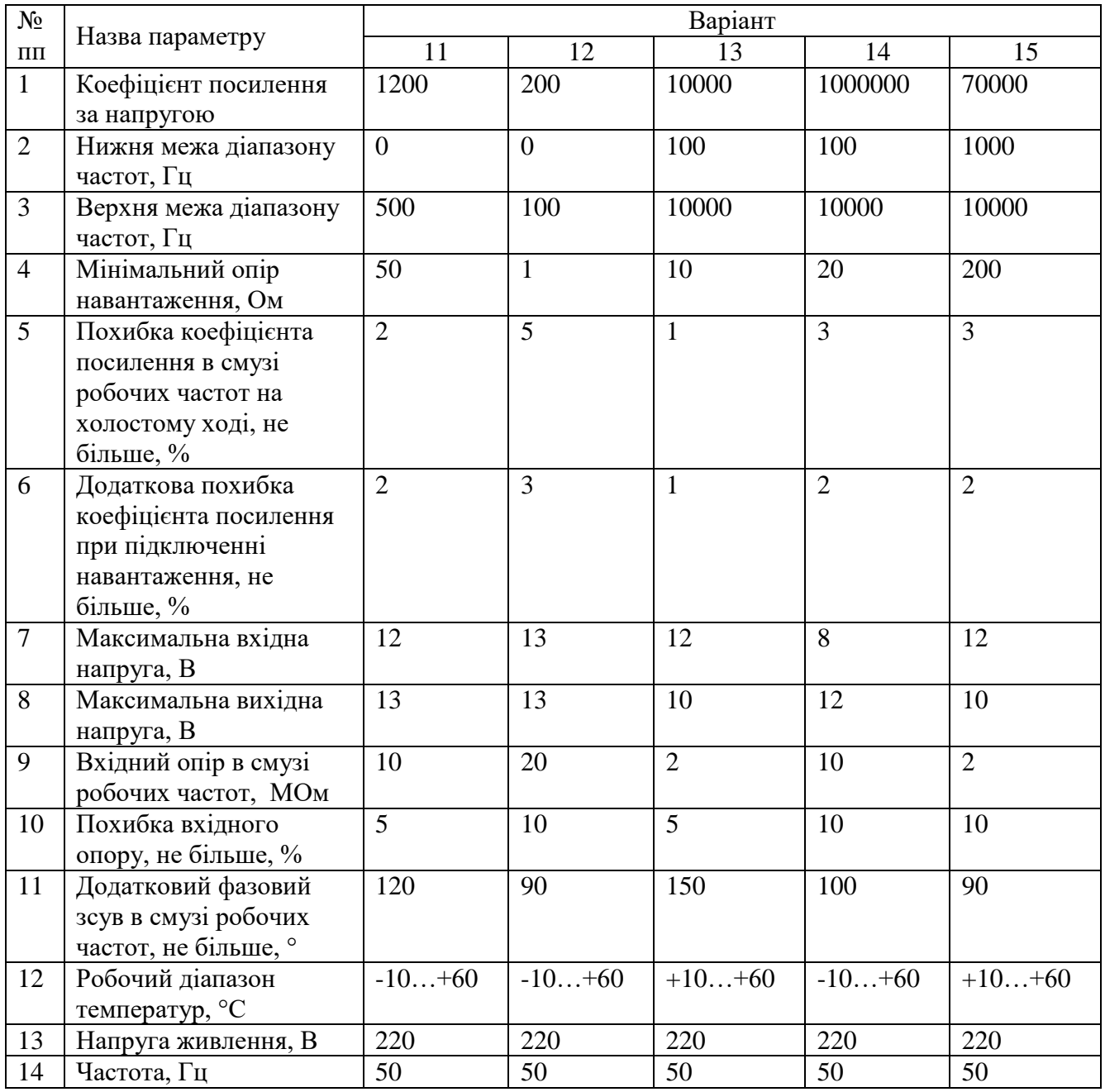

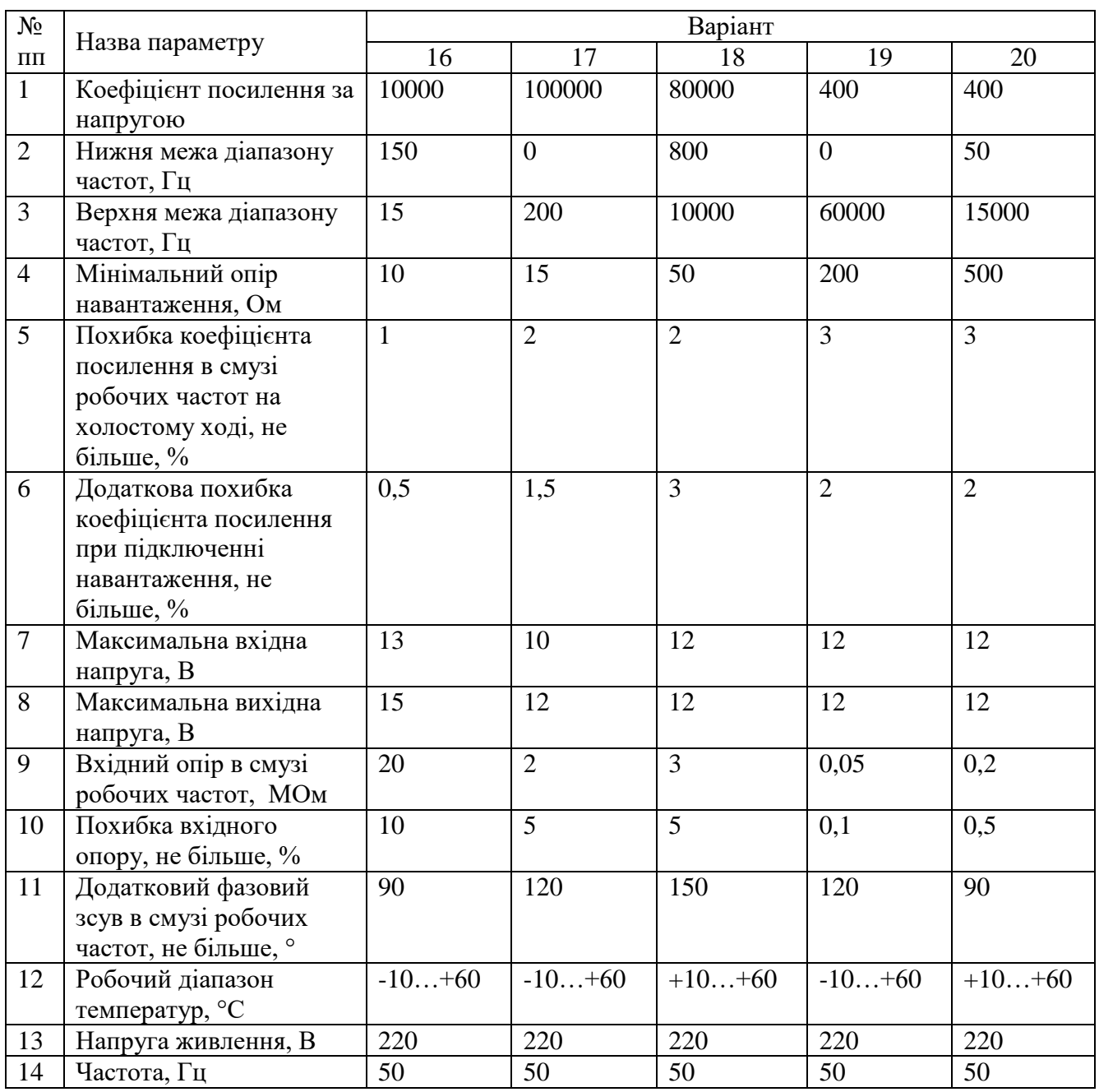

#### **3. ЗМІСТ КУРСОВОГО ПРОЕКТУ**

Курсовий проект складається з двох частин:

- креслення електричної принципової схеми підсилювача;
- пояснювальної записки, у якій обгрунтовується правильність запропонованої схеми.

По обсягу пояснювальна записка значно перевершує креслення схеми, яка включається в пояснювальну записку як додаток.

В пояснювальній записці міститься основний зміст проекту. В ній дається показ актуальності теми, проводиться вибір та обгрунтування принципу побудови принципової схеми пристрою, вміщуються розрахунки та пояснення, графіки, таблиці та схеми.

Загальні вимоги до оформлення текстової частини пояснювальної записки:

- повна відповідність завданню на курсове проектування;
- чіткість викладення, логічну послідовність викладення матеріалу;
- конкретність викладення результатів роботи, лаконічність і точність формулювань, виключення можливості подвійного тлумачення;
- впевненість аргументів, обгрунтованість висновків і рекомендацій.

Пояснювальна записка, крім текстової частини, повинна включати необхідні ілюстрації, ескізи, графіки, діаграми, схеми, таблиці та інше, що було зроблено в процесі роботи над проектом. Приведення матеріалів довідкового характеру допускається лише в тих випадках, коли без цього неможливо виконати розрахунок, зробити висновок та т.п.

Зміст пояснювальної записки:

- $\bullet$  вступ;
- огляд та аналіз літературних джерел;
- вибір та обгрунтування структурної схеми;
- розрахунок принципової електричної схеми;
- розробка принципової електричної схеми;
- висновки;
- список літератури;
- додатки.

У вступі до курсового проекту студент повинен в короткій формі обгрунтовується необхідність (актуальність) теми. Коротко викладається зміст записки та її основні положення.

Огляд літературних джерел дається по матеріалам аналізу технічної літератури. В цьому розділі проводиться порівнювальний аналіз недоліків та переваг відомих способів, виходячи з вимог ТЗ, огляд існуючих пристроїв подібного призначення та виконаних розробок, порівняння їх по основним параметрам з існуючими. Розглядається можливість вирішення поставленої задачі в повному об'ємі чи частково шляхом використання відомих технічних рішень. Викладаються загальні положення з теорії роботи підсилювачів (фільтрів), або інші питання, які пов'язані з тими чи іншими методами розрахунків, реалізацій і т.п. підсилювачів та/чи фільтрів.

Не допускається дослівне переписування матеріалів з будь-яких джерел. В випадку необхідності допускається коротке викладення матеріалу з посиланням на джерело. На

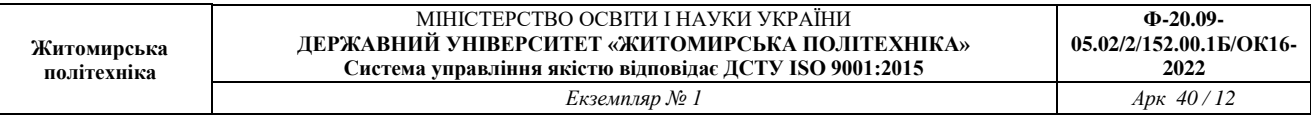

основі аналізу літературних джерел розглядаються можливі варіанти вирішення поставленої задачі, шляхи задоволення основних вимог ТЗ.

Розрахункова частина є основою пояснювальної записки і по обсягу *повинна займати не менш 60%.* Необхідно:

- розробити і проаналізувати структурну (функціональну) схему підсилювача;
- виконати попередній розрахунок, у якому визначити необхідні коефіцієнти підсилення і можливі шляхи їхньої реалізації;
- вибрати елементну базу для побудови звукового каналу (підсилювач потужності і диференціальний підсилювач); уточнити їхню схемну побудову; виконати розрахунок і вибір номіналів і типів використаних елементів;
- вибрати схему фільтра, що відповідає технічному завданню, розрахувати і вибрати номінали і типи використаних елементів;
- розробити принципову схему підсилювача.

Вибір та обгрунтування структурної чи функціональної електричної схеми пристрою, який треба спроектувати, повинно починатись з розробки алгоритму функціонування пристрою. Наводяться основні теоретичні уявлення, на базі яких реалізується пристрій, що проектується.

Після вибору та обгрунтування структурної схеми пристрою необхідно встановити вимоги до всього підсилювача та його елементів.

При виборі схемних рішень та елементної бази рекомендується орієнтуватися на використання сучасних електронних компонентів – інтегральних мікросхем (ІМС). Це повинно сприяти не тільки підвищенню технічних і експлуатаційних характеристик розробленого виробу, але також спрощенню розрахунків. Практично деякі вузли підсилювача можуть бути розроблені в результаті аналізу технічного завдання (вхідних даних) та наступного вибору ІМС по їх характеристиках (без проведення чималих та складних розрахунків) і використанню типових схем включення застосованих мікросхем. У кожному разі при виборі елементів необхідно мати на увазі можливість досягнення заданих технічних параметрів, а також практичну і економічну доцільність

Кожний розрахунок потрібно розпочинати з уточнення всіх вхідних даних, які в загальному випадку будуть складатися з трьох груп:

- даних, вказаних в завданні на проект;
- даних, які необхідно задати перед початком розрахунку;
- даних, отриманих у результаті раніше проведених розрахунків.

Розрахунок слід супроводжувати короткими текстовими поясненнями. Всі розрахунки повинні бути побудовані чітко та логічно. Не слід наводити в записці виведення формул, запозичених з лекційних курсів та літературних джерел. В таких випадках формула наводиться з посиланням на джерело, з якого вона взята. (*Однак від студента вимагається повне розуміння її змісту, допущень, спрощень, зв'язаних з її виводами та межами використання*).

По результатам розрахунків складається повна принципова електрична схема пристрою.

У висновках студент повинен підбити підсумки виконаної роботи. Тут треба дати характеристику виконаного проекту, оцінку отриманого результату порівняно з вимогами технічного завдання.

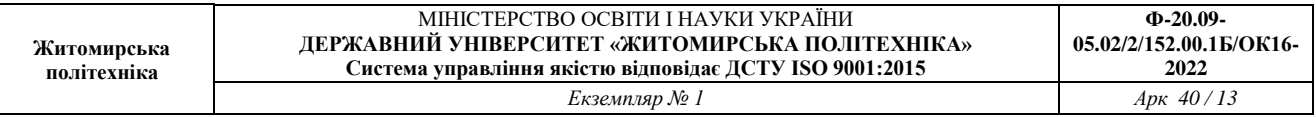

В списку використаної літератури повинні вказуватись лише ті джерела, на які в тексті записки є посилання.

Креслення принципової схеми, що розроблена, повинно бути виконано відповідно до вимог ЄСКД.

Основні вимоги та правила оформлення пояснювальної записки і принципової схеми будуть викладені подальше в окремому розділі.

# **4. РОЗРОБКА ПРИНЦИПОВОЇ СХЕМИ**

Принципова схема утворюється як результат об'єднання схем, що були розраховані і розроблені в попередніх розділах. Якщо в них не були розглянуті рішення, що пов'язані з з'єднанням окремих блоків та необхідністю використання одного джерела живлення для всіх елементів пристрою, то відповідні розрахунки виконуються в цьому розділі.

Креслення принципової схеми виконують на окремому аркуші, форматом не менш ніж А4, який вносять в додаток до пояснювальної записки. Креслення всієї схеми та її окремих елементів повинно відповідати вимогам стандартів ЕСКД.

Приклад креслення принципової схеми наведено в додатку А. Він складений на основі окремих блоків, що були розроблені в ході виконання зразкових розрахунків цього методичного посібника.

Додатково введені роз'єднувачі: вхідний Х1 та вихідний Х2. З допомогою першого подається вхідний сигнал від генератора і напруга живлення. Другий – забезпечує вивід сигналів на подальше навантаження.

При розгляді схеми зверніть увагу на позиційне позначення. Їх порядковий номер відповідає переліку елемента при скануванні площини креслення починаючи з лівого верхнього кута в напрямку вниз. А потім праворуч. Для позначення резисторів використовується літера **R**, конденсаторів – **С**, підсилювачів – **AD**.

Біля графічних позначень елементів можна розмістити номінальні позначення їх параметрів, а на вільному полі схеми – таблиці, діаграми, текстові вказівки, параметри в характерних точках, і т.п.. Текстові дані приводять на схемі тільки в тих випадках, коли повідомлення, що вміщені в них, не можливо відобразити графічно або умовними позначеннями.

Креслення має основний напис по формі 1. Позначення документу та позначення інших документів повинно виконуватись згідно вимог, що викладені в ЄСКД.

Креслення принципової схеми повинно мати перелік елементів, який оформлюється у вигляді таблиці, основні розміри якої визначені на рис. 4.1.

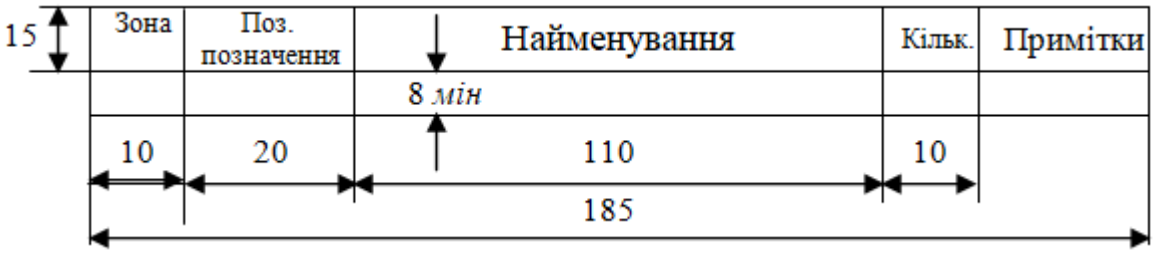

Рис. 4.1.

Таблиця розміщується або на аркуші з кресленням принципової схеми, або на окремому листі формату А4 з основним надписом по формі 2, як самостійний документ. В останньому разі її розміщають в як додаток пояснювальної записки.

В графах переліку вказують:

- в графі "Зона" позиційне позначення зони принципової схеми. Якщо на кресленні немає зон, ця графа може бути опущена;
- в графі "Поз. позначення" позиційне позначення елементу згідно принципової схеми;
- в графі "Найменування" найменування елементу, на основі якого цей елемент вжито (державний стандарт, стандарт підприємства, технічні умови і т.п.). Перелік елементів кожного типу починають з окремого заголовку. Заголовок підкреслюють;
- в графі "Кільк." загальну кількість однакових елементів;
- в графі " Примітки" технічні данні, які не входять в найменування елемента, пояснюючі надписи та інше.

Приклад заповнення таблиці переліку елементів принципової схеми, що була розроблена, наведений в додатку Б.

# **5. ВИМОГИ ДО ОФОРМЛЕННЯ ПОЯСНЮВАЛЬНОЇ ЗАПИСКИ 5.1. Текст пояснювальної записки**

Пояснювальна записка дипломного (курсового) проекту виконується на окремих аркушах друкарського паперу формату А4. Листи формату АЗ складають до формату А4.

Запис тексту на аркуші може проводитись одним з нижченаведених способів:

- рукописним креслярським шрифтом згідно з ГОСТ 2.304, висота літер та цифр не менше 2,5 мм;
- машинописним на одній стороні аркуша через 2 інтервали, стрічка тільки чорного кольору.

Текст пояснювальної записки пишеться чорнилом чи пастою одного кольору (чорного, синього або фіолетового). Він повинен бути написаний розбірливим почерком без граматичних помилок. Описки, графічні та інші неточності повинні бути виправлені акуратною підчисткою та написанням на цьому місці виправленого тексту від руки тими ж чорнилами чи пастою, які використовують при написанні всього тексту. Пошкодження листів, помарки та сліди тексту, що вилучається, не допускаються. Допускається не більше двох виправлень на сторінку.

Текст розміщають на одній стороні листка, залишаючи поля: ліве - не менше 30 мм, праве - 10 мм, верхнє - 15 мм та нижнє -20 мм. Можна на листках олівцем нанести обмежувальну рамку, або використовувати листи із спеціальними рамками для текстової документації. Окремі листки нумерують.

Викладення, як правило, ведеться від третьої особи. Вживаються, також, неозначено-особові речення і речення в пасивному стані, наприклад, "На кафедрі розроблено таку методику: ...". Необхідно слідкувати за тим, щоб викладення було зроблено в одному часі.

Після цифр позначення їх розмірностей повинні відповідати загальноприйнятим (А, мА, В, % і т.п.). Якщо наводиться декілька цифр, то позначення одиниці вимірювання ставлять після останньої цифри, наприклад: 10,14 та 24 мкА; 5,6 і 12 МГц.

Математичні знаки >, <, <<, *>*>*, =* ставлять лише тільки перед і (або) між цифрами. Не допустимо використовувати їх у тексті замість відповідних слів - менше (більше) або дорівнює, не дорівнює, приблизно, від і до і т.п.. Математичний знак мінус (-) у тексті перед від'ємними значеннями величини замінюють словом "мінус".

Текст основної частини записки поділяють на розділи, підрозділи і пункти. Розділи та підрозділи пояснювальної записки повинні мати змістовні заголовки (назви). *Заголовки розділів пишуть симетрично прописними літерами. Заголовки підрозділів пишуть з абзацу малими літерами (крім першої прописної).* Переноси слів в заголовках не допускаються. Крапку в кінці заголовка не ставлять. Якщо заголовок складається з декількох речень, то їх розділяють крапкою. Заголовки не підкреслюють.

Відстань між заголовками і текстом може дорівнювати 3 ... 4 міжрядковим інтервалам (15...20 мм). Відстань між текстом одного підрозділу і заголовком наступного, якщо вони знаходяться на одній сторінці, приймається рівною 3 ... 4 міжрядковим інтервалам. Заголовок підрозділу не допустимо розміщувати на даній сторінці, якщо після нього при дотримуванні встановлених інтервалів і полів не можна розмістити одного рядка тексту.

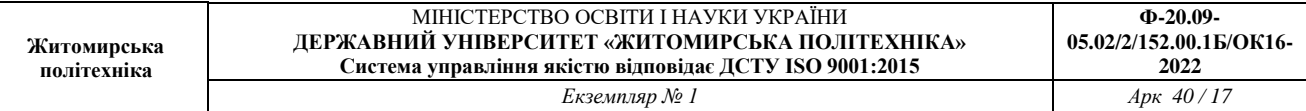

Розділи повинні бути пронумеровані арабськими цифрами в межах всієї пояснювальної записки Підрозділи слід нумерувати арабськими цифрами в межах кожного розділу. Номер підрозділу повинен складатись з номера розділу та номера підрозділу, розділених крапкою. В кінці номера підрозділу повинна бути крапка, наприклад, "3.2." (другий підрозділ третього розділу).

Пункти нумеруються арабськими цифрами в рамках кожного підрозділу. Номер пункту складається з номера розділу, підрозділу і пункту, розділених крапками. В кінці номера повинна бути крапка, наприклад, "3.2.1." (перший пункт другого підрозділу третього розділу).

Текст складається з абзаців. Абзаци складаються з одного або декількох речень, які об'єднані загальною темою. Абзаци в тексті починають відступом.

Сторінки записки повинні мати тотальну нумерацію арабськими цифрами. На титульному листі, який вважається за перший лист пояснювальної записки, номер не ставиться. Нумерація сторінок починається з наступного аркуша. На ньому ставлять номер два (див. підрозділ 6.2).

#### **5.2. Оформлення ілюстрацій і таблиць**

Текст пояснювальної записки ілюструється схемами, характеристиками елементів, графіками, таблицями, номограмами. Кількість ілюстрацій визначається змістом курсового проекту та повинна бути достатньою для того, щоб надати пояснювальній записці ясність та конкретність.

Рисунки повинні розміщуватись після посилання на них в тексті записки. Бажано розміщувати їх одразу після посилання, якщо це дозволяють розміри ілюстрації та вільного міста на аркуші. Рисунки розташовують так, щоб їх можна було розглядати без повороту записки. Якщо неможливо виконати цю умову, то їх розташовують так, щоб для розгляду пояснювальну записку потрібно було повернути за годинниковою стрілкою на 90 градусів.

Ілюстрації позначають словом "Рис." і нумерують послідовно арабськими цифрами в рамках розділу. Номер ілюстрації повинен складатись з номера розділу і порядкового номера ілюстрації, розділених крапкою, наприклад, "Рис. 1.2." (другий рисунок першого розділу). Номер ілюстрації розміщують нижче пояснювального надпису. Якщо в записці наведена одна ілюстрація, то її не нумерують і слово "Рис." не пишуть. Допускається крізна нумерація рисунків в пояснювальній записці без визначення номерів розділів.

При необхідності рисунки можуть мати назву, яка розміщається над рисунком, і текст пояснення, який розміщується після ілюстрації, Номер рисунка в останньому випадку розміщують нижче даних пояснення.

Не допускається посилання на рисунок, не розміщений в записці, наприклад, на рисунок цих методичних вказівок. Якщо рисунок необхідний для певних доведень (обгрунтувань і т.п.), то його потрібно перемалювати у записку.

Рисунки, як правило, виконують на тому ж самому папері, що і текст. Допускається виконання рисунків на кальці або міліметрівці, або на креслярському папері. В цьому разі їх наклеюють на папір, на якому виконується записка, або скріплюють разом з іншими листками. Можна також застосовувати фотографії чи ксерокопії.

*Креслення виконують олівцем чи ручкою, за допомогою якої пишуть текст.* Зображення електронних елементів на кресленнях повинні відповідати вимогам державних стандартів.

Ілюстрації можна надрукувати засобами обчислювальної техніки. Тоді він виконується з врахуванням можливостей обчислювальних машин та програмного забезпечення, що використовують.

Посилання на ілюстрації вказують порядковим номером ілюстрації зі скороченням, наприклад, "Рис. 5.7". Не дозволяється в якості ілюстрації розділу використовувати ілюстрації додатків, наприклад, робити розрахунок схеми окремого електронного вузла, посилаючись при цьому на принципову електричну схему приладу, яка надана в додатку. В такому разі схема вузла повинна бути зображена в розділі, де його розробляють (розраховують), як самостійна ілюстрація.

Графіки необхідно будувати з координатною сіткою, з відповідною масштабною шкалою (рівномірною чи логарифмічною) по осям абсцис та ординат При цьому осі координат викреслюють суцільними лініями, без стрілок на їх кінцях. Однак в випадку відсутності координатної сітки осі координат закінчують стрілками. Якщо на осях координат наведені числові значення відкладених на них величин, то повинні бути вказані умовні позначення цих величин. Числові значення масштабу шкал осей координат пишуть ліворуч осі ординат і нижче осі абсцис.

Цифровий матеріал, розміщений в розрахункове пояснювальній записці, рекомендується оформлювати у вигляді таблиць.

Таблиці повинні нумеруватися в межах розділу арабськими цифрами. Над правим верхнім кутом таблиці розміщують надпис "Таблиця" з вказівкою порядкового номера таблиці. Номер таблиці складається з номера розділу та порядкового номера таблиці, розділених крапкою (наприклад: "Таблиця 2.4" – четверта таблиця другого розділу). При посиланні на таблицю вказують її повний номер, а слово "Таблиця" пишуть в скороченому вигляді ( наприклад, табл. 2.4 ). Якщо в записці є тільки одна таблиця, то її не нумерують.

#### **5.3. Обчислення**

При виконанні обчислень спочатку пишуть формулу, потім проставляють чисельні значення символів, що входять у формулу, а потім результат. Приклад тексту з розрахунковою формулою:

"Визначимо номінал резистора у колі колектора *Rк:*

$$
R_{\kappa} = \frac{E_{\kappa} - U_{\kappa e}}{I_{\kappa}} = \frac{15 - 6}{1,7 \cdot 10^{-3}} = 5,3 \text{ k} \Omega u,
$$

де *Е<sup>ж</sup>* – напруга джерела живлення;

*Uке* – напруга колектор-емитер транзистора;

 $I_k$  – струм колектора.

Вибираємо найближчий номінал ряду Е12: *R<sup>к</sup>* = 5,6 кОм."

Інші приклади застосування цих положень можна знайти у тексті даних методичних вказівок, де наведені зразкові розрахунки.

Пояснення значень символів і числових коефіцієнтів подають безпосередньо під формулами в тій же послідовності, в якій вони приведені в формулі. Значення кожного символу необхідно подавати з нового рядка. Перший рядок пояснення починають зі слова "де" без двох крапок.

Якщо рівняння не вміщується на один рядок, воно повинно бути перенесене після знаку рівності (=) або після знаків плюс (+), мінус (-), множення  $(x)$  чи ділення  $($ ).

*Результати обчислень округлюють.* Кількість значущих цифр повинна бути достатньою для наступних дій. Як правило, досить 2 - З значущих цифр. Якщо результати розрахунку можуть вплинути на наступні обчислення, які пов'язані з вибором номіналів високоточних елементів схеми, кількість цифр може бути збільшена. Приклади застосування цих положень можна знайти у тексті даних методичних вказівок.

Необхідно підкреслити, що *коли після обчислень проводять вибір номіналу будь якого елементу, то у наступних розрахунках використовують вже вибране значення,* а не те, яке було отримане в результаті обчислень. Наприклад, у попередньому прикладі при наступних розрахунках потрібно використовувати значення 5,6 кОм, а не 5,3 кОм.

У записці нумерують лише формули, на які далі передбачається посилання. Нумерація формул – крізна, чи в межах розділу. Посилання на формулу вказують порядковим номером формули в круглих дужках, наприклад, "в виразі (2.1)".

#### **5.4. Оформлення "Змісту" пояснювальної записки**

На першому, після титульного листа, аркуші розміщується зміст записки з номерами і найменуваннями розділів і підрозділів з вказівками на номер сторінок. В "Зміст" вводять також бібліографічний список використаної літератури. Якщо "Зміст" не вміщується на одному аркуші, його продовжують на наступних. "Зміст" враховують в загальній кількості аркушів записки.

"Зміст" вміщує назви всіх розділів, підрозділів та пунктів (якщо вони мають назви) з номерами сторінок, на яких розташований початок матеріалів розділу (підрозділу, пункту).

Всі заголовки в змісті починають з прописної літери. В кінці заголовка крапку не ставлять. Кожний залежний заголовок доцільно розміщувати з відступом вправо від попереднього основного заголовку (таке розміщення найбільш вигідне для ознайомлення зі змістом рукопису). Список використаних джерел інформації вміщують в нумерацію сторінок.

На аркуші зі "Змістом" записки вздовж нижньої короткої сторони розміщують основний надпис по формі 2 (див. додаток 8). Текст, що розміщується на цьому листі беруть в рамку з ліній. Бокові лінії утворюють продовженням основного надпису, верхня – розташовується на відстані 5 … 10 мм від верхнього краю листа.

Як було вказано раніше (див. підрозділ 6.1) перший лист "Змісту" є другим листом в переліку всіх листів пояснювальної записки. Цифра 2 ставиться в відповідній графі основного надпису, який повинен бути на цьому листі.

*ПРИМІТКА*: допускається, що наступні аркуші можуть:

• не мати рамку з ліній;

- мати рамку з ліній, які проводяться олівцем на відстані 1 см від верхнього, лівого і нижнього краю аркуша та 2…3 см – від лівого;
- мати рамку з ліній та основний надпис по формі 3.

Найменування розділів (підрозділів) не обов'язково повинні збігатися з перерахуванням, що наведене раніше в розділі 1. Наприклад, замість найменування «Розрахункова частина» більш прийнятно введення розділів: «Розрахунок (розробка) звукового каналу», «Розрахунок фільтра» (спрощено – «Звуковий канал». «Активний фільтр»). Кожен з розділів може мати (чи не мати) підрозділи. Наприклад, в розділі «Розробка звукового каналу», можуть бути підрозділи: «Розрахунок диференціального підсилювача» та «Підсилювач потужності» і т.п.. В той же час розділ «Розробка фільтру» може не розбиватись на підрозділи. Приклад "Звіту" наведено в додатку 9.

## **5.5. Оформлення списку літератури**

В список літератури включають всі використані джерела в порядку появи посилань на них в тексті пояснювальної записки. В списку літератури джерело вказується:

- для книг: прізвище та ініціали автора (авторів), назва книга, видавництво, рік видання, кількість сторінок;
- для журнальних статей: прізвище, ініціали автора (авторів), назва статті, назва журналу, рік видання, том, номер, сторінки;
- для методичних і учбово-методичних документів: прізвище, ініціали автора (авторів, укладача/укладачів), назва документа, місто, ВУЗ, та рік видання.

Приклад їх виконання можна знайти у "списку літератури" даних методичних вказівок.

При посиланнях в тексті на джерела інформації вказують порядковий номер згідно списку літератури, що виділений квадратними дужками, наприклад, "[5]".

## **5.6. Оформлення додатків**

Додатки оформлюються як продовження записки (після списку використаних джерел).

Кожен додаток потрібно починати з нового аркуша з вказівкою в правому верхньому куті слова "ДОДАТОК", надрукованого прописними літерами, і нижче, в центрі - заголовка. Якщо в записці більше одного додатку, їх нумерують послідовно арабськими цифрами без знака "№", наприклад, "ДОДАТОК 1".

Якщо додатком є креслення або його специфікація, то слово "ДОДАТОК" пишеться над лінією рамки, яка їх окреслює, на полі 5 мм. Якщо специфікація розміщена на двох або більше аркушах, то на всіх наступних листах пишеться "Продовження додатку" (маленькими літерами, крім "П") і вказується його номер арабськими цифрами, наприклад, "Продовження додатку 5." На останньому аркуші додатку однієї теми пишеться "Закінчення додатку", наприклад, "Закінчення додатку 5.

## **6. ПРИКЛАД РОЗРАХУНКУ ВИМІРЮВАЛЬНОГО ПІДСИЛЮВАЧА**

#### **6.1. Технічне завдання**

Потрібно спроектувати підсилювач вимірювальних сигналів згідно з індивідуального варіанта завдання з численними характеристиками, наведеними в таблиці:

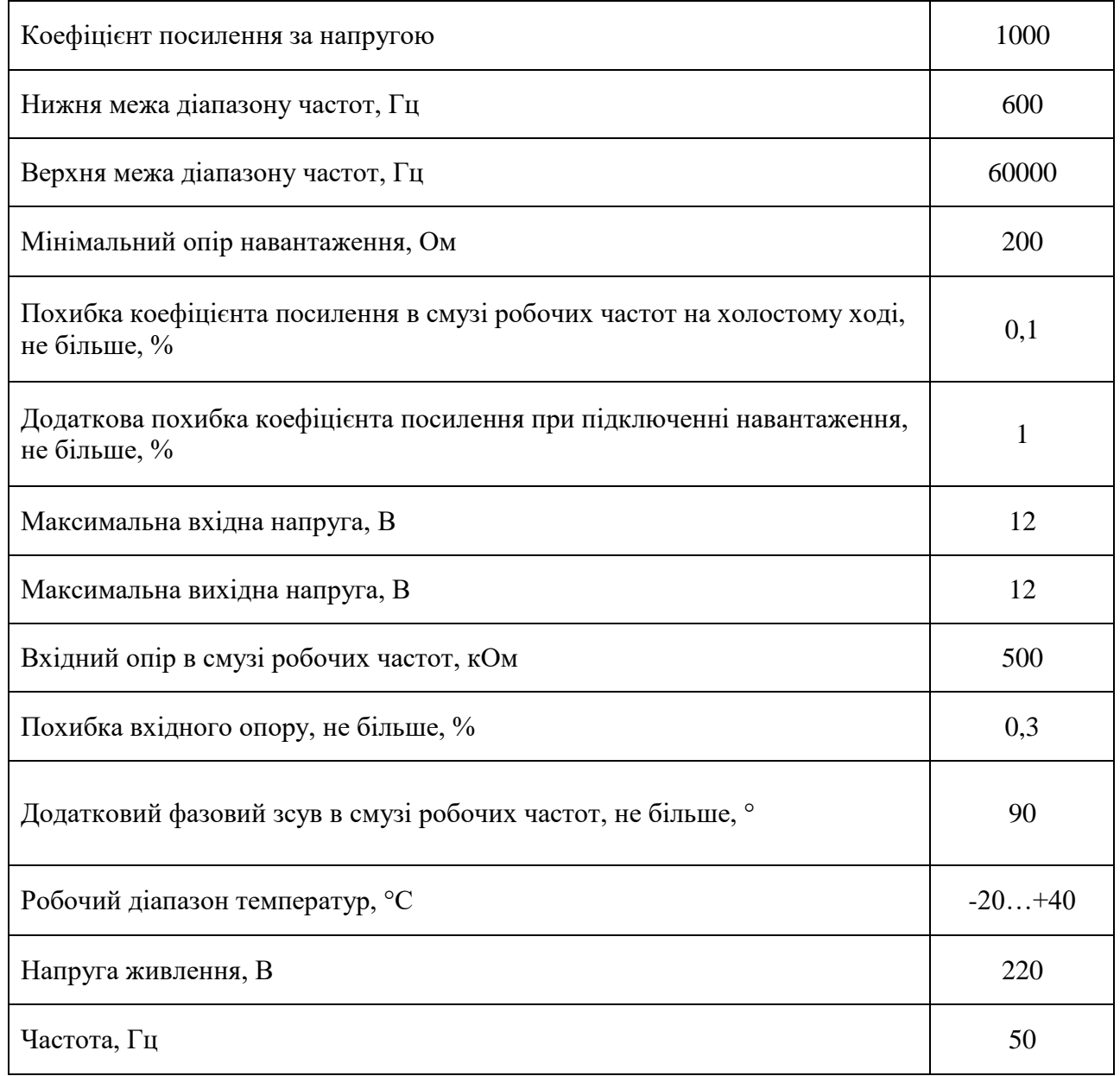

#### **6.2. Розробка структурної схеми**

В підсилювачах використовуються різноманітні схеми. Для наочного зображення підсилювача вимірювальних сигналів користуються схемою електричною структурною, зображеною на рис. 6.1, на якій прямокутниками з написами зображують основні частини пристрою, виконуючі певні функції, та основні взаємозв'язки між ними.

Звичайно підсилення сигналу, створюване одним каскадом, є недостатнім, тому застосовують багато каскадні схеми підсилювачів. Сигнал, підсилений вхідним каскадом, подається на вхід проміжного, з виходу проміжного на вхід вихідного. Тобто, здійснюється послідовне підсилювання сигналу колом каскадів. Загалом схема багатокаскадних підсилювачів виділяє вхідний, проміжний та вихідний каскади.

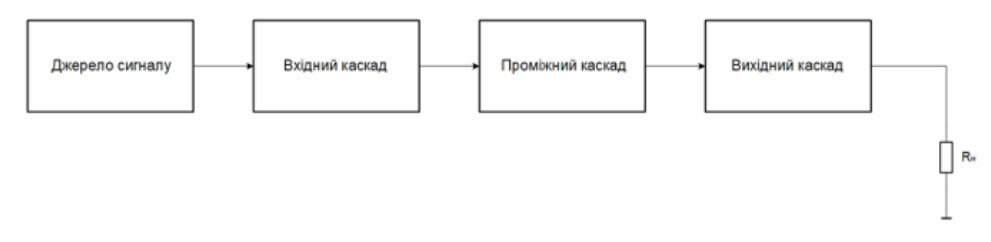

Рис. 6.1. Структурна схема вимірювального підсилювача

Вхідна та вихідна частини можуть бути самостійними підсилювачами, охопленими зворотнім зв'язком, для отримання необхідних заданих параметрів.

Вхідний каскад призначений для підсилення сигналу до значення необхідного для подачі на вхід підсилювача потужності (вихідного каскаду). Кількість каскадів визначається необхідним підсиленням.

Вхідний каскад призначений для віддачі у навантаження заданої потужності сигналу за мінімальних спотворень його форми і максимальну ККД, тому він має назву підсилювач потужності.

Добуток коефіцієнтів посилення вхідної і вихідної частин підсилювача зазвичай менше необхідного. Для того щоб забезпечити цей показник необхідно ввести проміжну частину.

Необхідно також провести оцінку частотних спотворень, внесених підсилювачем. Ці спотворення вносяться усіма частинами підсилювача. При проектувальних розрахунках прийнято встановлювати частотні спотворення на рівні 15-20%.

Нехай: *М* = 1,15.

Найбільша частина частотних спотворень припадає на вихідну частину. Нехай для вихідної частини:

$$
M_{\text{aux}}=1,1;
$$

Для проміжної частини:

$$
M_{\text{npom}}=1,03.
$$

Тоді для вхідної частини:

$$
M_{\rm ex} = \frac{M}{M_{\rm env} \cdot M_{\rm mpon}} = \frac{1.15}{1.1 \cdot 1.03} = 1.015.
$$

#### **6.3. Проектування вхідної частини**

### **6.3.1. Вибір схеми включення операційного підсилювача**

Так як вхідний опір невеликий, обираємо інвертуючу схему включення операційного підсилювача (рис. 6.2).

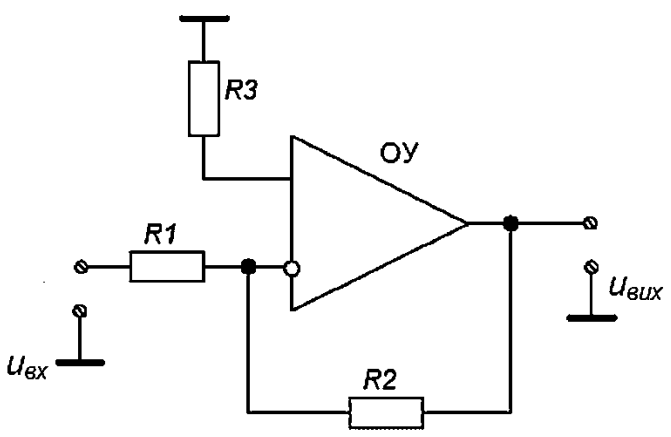

Рис. 6.2. Інвертуюче включення ОП

#### **6.3.2. Вибір операційного підсилювача**

Обираємо ОП К140УД26. Його параметри:

- $\circ$  мінімальний коефіцієнт посилення  $K = 1000000$ ;
- $\circ$  напруга зсуву  $U_{\mathbf{A}M} = 30 \text{ m}$ кВ;
- o частота одиничного посилення  $f_1 = 20$  MF<sub>u</sub>;
- o вхідний струм  $I_{\text{ex}} = 40$  нА;
- 0 швидкість нарощування сигналу на вхід  $V_{_{u_{\rm max}}} =\!11\,$  В/мкс;
- o коефіцієнт послаблення синфазного сигналу КООС = 114 дБ;
- $\circ$  напруга живлення  $U_{\text{arc}16} = 15 \text{ B};$
- o струм живлення  $I_{\text{arcus}} = 4.7 \text{ mA}$ .

#### **6.3.3. Розрахунок елементів схеми**

Опір  $R_1$  слід брати рівним  $R_{ex}$ .

Візьмемо резистор номіналом з ряду Е192:  $R_1 = 499 \text{ kO}$ м.

Вхідний опір при включенні ОП з інвертуючим входом можна визначити наступним чином:

$$
R_{\rm ex} = R_1 + \frac{R_2}{1 + K_{\rm OII}(f)}
$$

Тоді розходження значення вхідного опору:

$$
\Delta R_{\rm ex} = R \frac{R_2}{1 + K_{\rm OIT}(f_{\rm s})} \frac{R_2}{1 + K_{\rm OIT}(f_{\rm n})}
$$

Згідно з вихідними даними:

$$
\Delta R_{\rm ex} \leq \frac{R_{\rm ex} \cdot 0.5\%}{100\%} = \frac{500 \cdot 0.3\%}{100\%} = 1.5\ \text{kOM}
$$

Отримано:

$$
\Delta R_{\rm ex} = \frac{R_2}{1 + K_{\rm OII}(f_{\rm e})} - \frac{R_2}{1 + K_{\rm OII}(f_{\rm e})} \le 1.5 \text{ kOM}.
$$

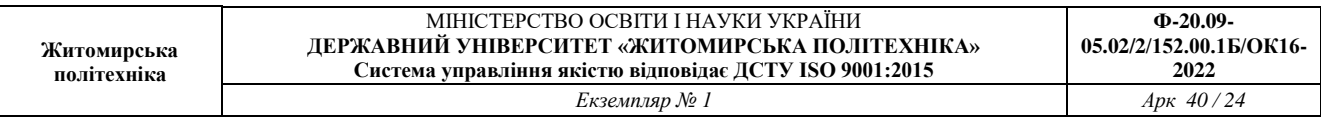

Будуємо логарифмічну амплітудно-частотну характеристику для обраного ОП і визначаємо за нею коефіцієнти посилення на нижній і верхній частоті (рис. 6.3.)

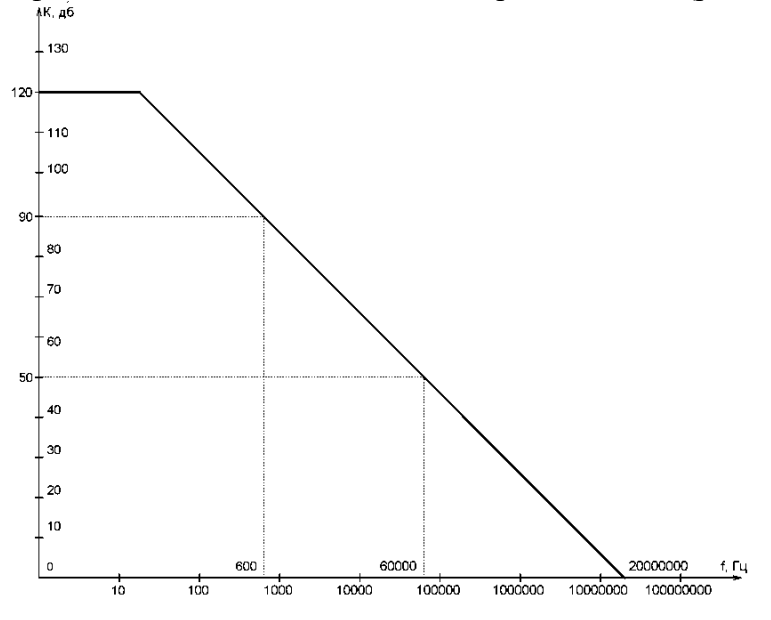

Рис. 6.3. Логарифмічна амплітудно-частотна характеристика ОП

$$
K_{OIT}(f_n) = K_{OII}(600) = 90 \, \partial E = 31620;
$$
  
\n
$$
K_{OIT}(f_{\epsilon}) = K_{OII}(60000) = 50 \, \partial E = 316.
$$

Отримано:

$$
\frac{R_2}{1+316} - \frac{R_2}{1+31620} \le 1,5 \text{ kOM}.
$$

Звідси  $R_2 \le 580,317$  кОм.

Візьмемо резистор номіналом  $R_2 =$  499 кОм.

Опір  $R_3$  рекомендовано обирати згідно з виразом:

$$
R_3 = R_1 || R_2 = \frac{R_1 R_2}{R_1 + R_2} = \frac{499 \cdot 499}{499 + 499} = 249,5 \text{ kOM.}
$$
  
Biblukeno pesucrop homihanom  $R_3 = 249 \text{ kOM.}$ 

Коефіцієнт зворотного зв'язку.

$$
\gamma = \frac{R_1}{R_2} = \frac{499}{499} = 1.
$$

Розрахуємо частотні спотворення.

$$
M_{\rm ex} = \frac{K_{33}(f_{\rm x})}{K_{33}(f_{\rm s})} = \frac{K(f_{\rm x})(1 + K(f_{\rm s}) \cdot \gamma)}{(1 + K(f_{\rm x}) \cdot \gamma)K(f_{\rm s})} = \frac{31620(1 + 316 \cdot 1)}{(1 + 31620 \cdot 1) \cdot 316} = 1,003 < 1,015.
$$

Коефіцієнт посилення вхідної частини.

$$
K_{\rm ex} = -\frac{1}{\gamma} = -\frac{1}{1} = -1.
$$

## **6.4. Проектування вихідної частини 6.4.1. Розрахунок елементів схеми**

Розрахуємо струм на навантаженні

$$
I_{\scriptscriptstyle H} = \frac{U_{\rm env}}{R_{\scriptscriptstyle H}} = \frac{12}{200} = 60 \,\rm mA.
$$

Орієнтовно розрахуємо струм на виході ОП

$$
I_{\text{ex}} = \frac{U_{\text{auxOII}}}{R_{\text{noII}}} = \frac{9}{2} = 4.5 \text{ mA}.
$$

Так як струм на навантаженні більше струму на виході ОП, для вихідної частини проектуємо підсилювач потужності на емітерному повторювачі, згідно зі схемою (рис. 6.4):

Орієнтовне значення коефіцієнта передачі емітерного повторювача по струму:

$$
h_{21e} = \frac{I_{\scriptscriptstyle{H}}}{I_{\scriptscriptstyle{6X}}} = \frac{60}{4.5} = 13.33.
$$

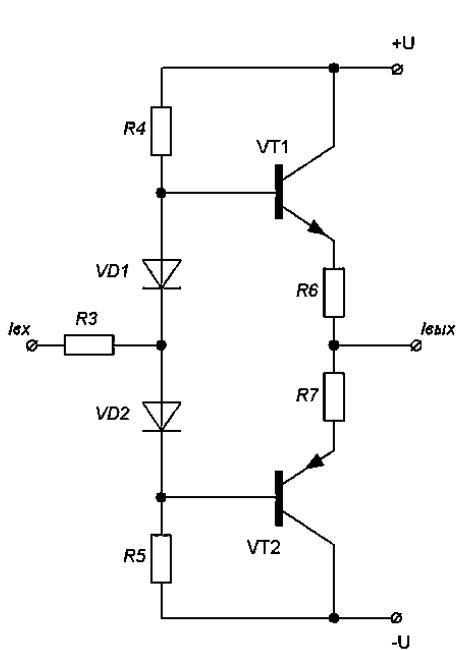

Рис. 6.4. Електрична схема підсилювача потужності

Застосуємо двокаскадний емітерний повторювач. Обираємо транзистори VT1 и VT2, VT3 и VT4: VT1, VT3: КТ315Б; VT2, VT4: КТ361Б, для яких:

- o максимально допустимий струм на колекторі  $I_{\kappa_{max}} = 100$  мА;
- o коефіцієнт передачі по струму  $h_{21_s} = 20$ ;
- $\circ$  гранична частота  $f = 250 \, \text{MTu}_{max}$

Для переходу транзисторів в режим АВ необхідно створити напругу зсуву, яка буде визначатися як:

$$
U_{\scriptscriptstyle\mathsf{3M}}=U_{\scriptscriptstyle\mathsf{6e}}+U_{R_{\scriptscriptstyle\mathsf{6}},R_{\scriptscriptstyle\mathsf{7}}};
$$

$$
U_{\tilde{\rho}e}=0,5\,\mathrm{B};
$$

Задаємося орієнтовно струмом спокою колектора транзистора:

$$
I_{\kappa_{cn}}=0,5\,\mathrm{mA}.
$$

Тоді струм спокою бази транзистора:

$$
I_{\delta_{cn}} = \frac{I_{\kappa_{cn}}}{h_{21_{\varepsilon}}} = \frac{0.5}{20} = 0.025 \text{ mA}.
$$

Визначимо значення опорів  $R_6$  і  $R_7$ . Отримуємо:

$$
R_6 = R_7 = \frac{v_{\text{en}}}{l_{\text{max}}} = \frac{20}{0.1} = 200 \text{ Om}.
$$

Обираємо резистори номіналом з ряду Е192:  $R_6 = R_7 = 200$  Ом. Тоді:

$$
U_{R_6,R_7} = I_{K_{cm}} \cdot R_6 = 0.5 \cdot 200 = 100
$$
 MB.

Отримали:

$$
U_{\rm SM} = 500 + 100 = 600 \,\rm MB.
$$

Орієнтовне значення струмів, що протікають крізь діоди:

$$
I_{\delta} = 10I_{\delta_{cn}} = 10 \cdot 0.025 = 0.25
$$
 mA.

Обираємо діоди VD1 і VD2. Потрібно, щоб вони при струмі 0,25 мА забезпечували напругу 600 мВ. Підходять діоди КД520.

Розрахуємо опір резисторів  $R_5$  і  $R_6$ , котрі забезпечують необхідний струм крізь діоди.

$$
R_4 = R_5 = \frac{v_{cn} - v_{sw}}{I_{\partial}} = \frac{20 - 0.6}{0.25} = 77{,}64
$$
 kOm.

Обираємо резистори номіналом з ряду Е192:  $R_4 = R_5 = 77.7 \text{ kOm}$ .

#### **6.4.2. Вибір операційного підсилювача**

Для вихідної частини обираємо ОП з високим значенням вихідної напруги. Підходить ОП КР140УД26, у якого:

- $\circ$  мінімальний коефіцієнт посилення  $K = 1000000$ ;
- o частота одиничного посилення  $f_1 = 20$  MF<sub>u</sub>;
- o вхідний струм  $I_{\text{ex}} = 40$  нА;
- o швидкість наростання сигналу на вході 11 В/мкс;
- o коефіцієнт ослаблення синфазного сигналу  $KOCC = 114$  дБ;
- o зміна напруги зсуву під впливом температури  $\frac{\Delta U_{3M}}{\Delta T} = 12 \text{ MKB}^{\circ}C;$
- o максимальна вихідна напруга  $U_{\text{surmax}} = 12 \text{ B};$

о напруга живлення 
$$
U_{\text{жив}
$$
 = 15 B.

o струм живлення *Iжив* = 4,7 мА.

Перевірка придатності обраного ОП Визначимо коефіцієнт передачі емітерного повторювача по напрузі

$$
K_{\text{EII}} = \frac{(1+h_{21_e}) \cdot R_{\text{H}}}{r_{\text{O}} + (1+h_{21_e}) \cdot R_{\text{H}}} = \frac{(1+20) \cdot 200}{100 + (1+20) \cdot 200} = 0.977
$$

Обчислимо вхідну напругу ПП

$$
U_{\text{ex}} = \frac{U_{\text{H}}}{K_{\text{EII}}} = \frac{12}{0.977} = 12{,}286 \text{ B};
$$

Знайдемо вхідний опір кожного плеча ПП

$$
R_{\text{ex}} = r_{\delta} + (1 + h_{21_{\epsilon}}) \cdot R_{\text{H}} = 100 + (1 + 20) \cdot 200 = 4300 \text{ O}_\text{M}.
$$

Нехай  $R_3 = 4.3$  кОм. Тоді вихідна напруга ОП

$$
U_{\text{sur.}OT} = U_{\text{ex}} \cdot \frac{R_3 + R_{\text{ex}}}{R_{\text{ex}}} = 12{,}286 \cdot \frac{2000 + 4300}{4300} = 18 \text{ B}.
$$

Обраний ОП забезпечує таку вихідну напругу.

Перевіримо обраний ОП на швидкодію.

На верхній межі робочого діапазону частот максимальна вихідна напруга, яка встановлюється без затримки:

$$
U_{\text{BuxOII}} = U_{\text{bx}} \cdot \frac{V_{U_{\text{BuxOII}}}}{f_{\text{x}}} = \frac{2}{60000} = 33{,}33 \text{ B} > 18 \text{ B}.
$$

Обраний ОП забезпечує роботу без затримок при наших умовах.

Визначення коефіцієнта зворотного зв'язку.

Коефіцієнт підсилення вихідної частини підсилювача можна визначити за формулою

$$
K(f) = \frac{(1+h_{21e})R_n}{R_3 + (1+h_{21e})R_n} \cdot K_{OII}(f).
$$

Будуємо логарифмічну амплітудно-частотну характеристику для обраного ОП і визначаємо за нею коефіцієнти посилення на нижній і верхній частоті (рис. 6.5.)

$$
K_{OIT}(f_n) = K_{OIT}(600) = 90 \, \partial E = 31620;
$$
  
\n
$$
K_{OIT}(f_6) = K_{OIT}(60000) = 60 \, \partial E = 316.
$$

Тоді:

$$
K(f_n) = \frac{(1+h_{21_e}) \cdot R_n}{R_2 + (1+h_{21_e}) \cdot R_n} \cdot K_{OIT}(f_n) = \frac{(1+20) \cdot 200}{2000 + (1+20) \cdot 200} \cdot 31620 = 21420;
$$
  

$$
K(f_e) = \frac{(1+h_{21_e}) \cdot R_n}{R_2 + (1+h_{21_e}) \cdot R_n} \cdot K_{OIT}(f_e) = \frac{(1+20) \cdot 200}{2000 + (1+20) \cdot 200} \cdot 316 = 214.
$$

Розрахуємо коефіцієнт ОС, при якому частотні спотворення не перевищуватимуть допустимого значення. Можна записати:

$$
\frac{K(f_n)(1+K(f_\epsilon)\cdot \gamma)}{(1+K(f_n)\cdot \gamma)K(f_\epsilon)} \le M_{\text{aux}};
$$
  
\n
$$
\frac{21420\cdot (1+214\gamma)}{(1+21420\gamma)\cdot 214} \le 1,1;
$$

Звідси  $\nu \geq 0.046$ .

Приймаємо:  $\gamma = 0.05$ 

Обираємо резистори  $R_1$  и  $R_2$ .

Їх потрібно обрати так, щоб каскад не навантажувався. Для цього має виконуватися умова:

$$
2 \text{ KOM} \le R_1 + R_2 \le \frac{U_{\text{SUL}}}{20 I_{\text{SM}}}, \text{Le}
$$

$$
I_{\text{SM}} = \frac{I_{\text{BKL}} \cdot U_{\text{SM}}}{U_{\text{BUL}}} \cdot K_{\text{OIT}} = \frac{40 \cdot 8 \cdot 10^{-6}}{18} \cdot 1000000 = 1,244 \text{ mA}
$$

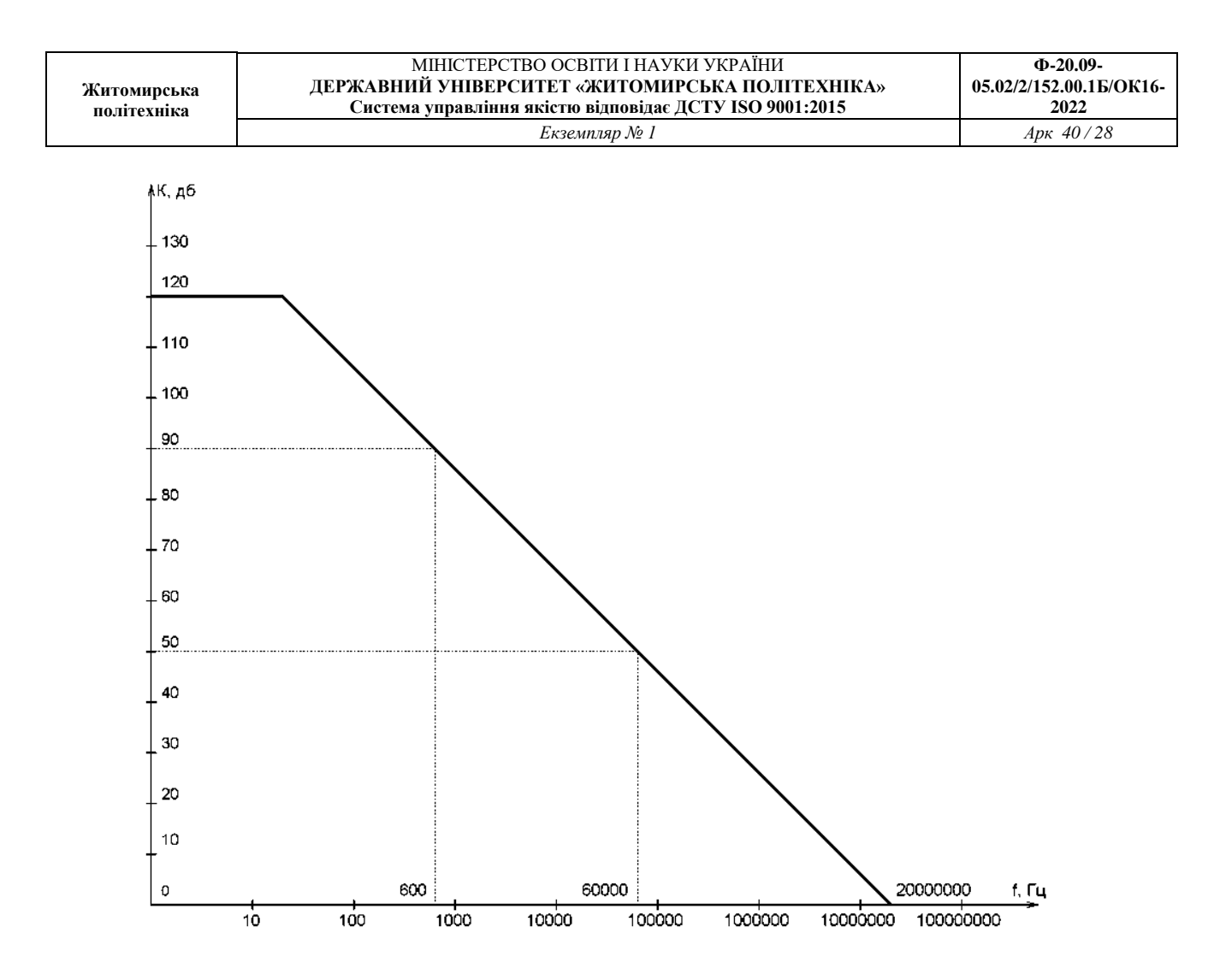

Рис. 6.5. Логарифмічна амплітудно-частотна характеристика ОП

Отримуємо:

$$
2 \text{ kOM} \le R_1 + R_2 \le \frac{12}{20 \cdot 1,244 \cdot 10^{-3}}
$$
  

$$
2 \text{ kOM} \le R_1 + R_2 \le 482 \text{ kOM};
$$

Обираємо резистор номіналом  $R_2 = 301$  кОм; Тоді:

$$
R_1 = R_2 \cdot \gamma = 301 \cdot 0.05 = 15.05
$$
 kOm.

Підбираємо резистор номіналом  $R_1 = 15$  кОм.

$$
R_3 = R_1 || R_2 = \frac{R_1 R_2}{R_1 + R_2} = \frac{301.15}{301 + 15} = 14,33
$$
 kOM.

Підбираємо резистор номіналом  $R_3 = 14,3$  кОм.

#### **6.5. Проектування проміжної частини 6.5.1. Вибір операційного підсилювача**

Потрібний коефіцієнт посилення проміжної частини

$$
K_{np\alpha} = \frac{K}{K_{\text{ex}} \cdot K_{\text{max}}} = \frac{1000}{1.20} = 50.
$$

Для проміжної частини обираємо ОП з високим значенням вихідної напруги. Підходить ОП КР140УД26, у якого:

омінімальний коефіцієнт посилення  $K = 1000000$ очастота одиничного посилення  $f_1 = 20$  МГц;  $\sigma$ вхідний струм  $I_{ex} = 40$  нА; онапруга живлення  $U_{\text{mclge}} = 15$  В. oструм живлення *Iжив* = 4,7 мА.

Перевірка придатності обраного ОП Визначимо коефіцієнт ЗЗ для операційного підсилювача:

$$
\gamma = \frac{1}{K_{\text{npou}}} = \frac{1}{50} = 0.02;
$$

Будуємо логарифмічну амплітудно-частотну характеристику для обраного ОП і визначаємо за нею коефіцієнти посилення на нижній і верхній частоті (рис. 6.6.)

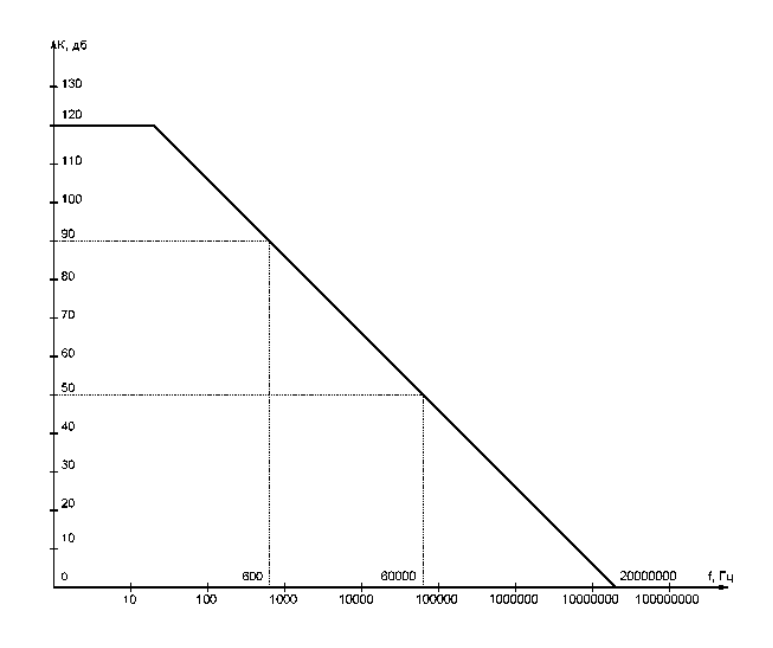

Рис. 6.6. Логарифмічна амплітудно-частотна характеристика ОП

$$
K_{OIT}(f_{\rm r}) = K_{OII}(600) = 90 \text{ } \partial E = 31620;
$$
  
\n
$$
K_{OIT}(f_{\rm s}) = K_{OII}(60000) = 60 \text{ } \partial E = 316.
$$

Тоді:

$$
M_{npon} = \frac{K_{OC}(f_{\epsilon})}{K_{OC}(f_{\pi})} = \frac{K(f_{\pi})(1 + K(f_{\epsilon}) \cdot \gamma)}{(1 + K(f_{\pi}) \cdot \gamma)K(f_{\epsilon})} = \frac{31620 \cdot (1 + 316 \cdot 0,02)}{(1 + 31620 \cdot 0,02) \cdot 316} = 1,156
$$

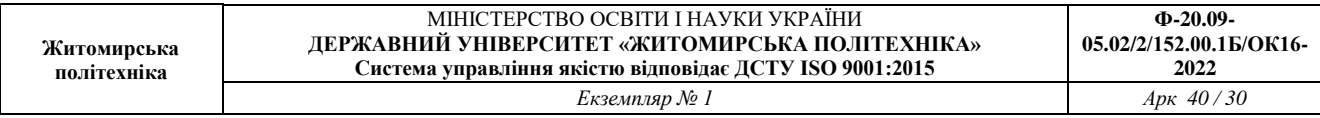

Один каскад не може забезпечити необхідне значення коефіцієнта посилення. Спроектуємо проміжну частину з двох каскадів. Тоді необхідний коефіцієнт посилення кожного каскаду:

$$
K = \sqrt{K_{npon}} = \sqrt{50} = 7{,}071.
$$

Коефіцієнт ЗЗ:

$$
\gamma = \frac{1}{K} = \frac{1}{7,071} = 0,141.
$$

**6.5.2. Оцінка частотних спотворень**

$$
M_{npon} = \frac{K_{OC}(f_{\epsilon})}{K_{OC}(f_{\pi})} = \frac{K(f_{\pi})(1 + K(f_{\epsilon}) \cdot \gamma)}{(1 + K(f_{\pi}) \cdot \gamma)K(f_{\epsilon})} = \frac{31620 \cdot (1 + 316 \cdot 0,141)}{(1 + 31620 \cdot 0,141) \cdot 316} = 1,011
$$
  
Biofupaemo pesucropu:  
Odupaemo  $R_1 = 10$  kOm.  
Topi:

$$
R_2 = \frac{R_1}{\gamma} = \frac{10}{0.141} = 70{,}62 \text{ kOM}.
$$

Выбираем резистор номиналом з ряду E192:  $R_{\rm 2}$  = 70,6 кОм.

$$
R_3 = R_1 || R_2 = \frac{R_1 R_2}{R_1 + R_2} = \frac{10.70.6}{10 + 70.6} = 8.76 \text{ kOM}.
$$

Подбираем резистор номиналом з ряду  $E192: R_3 = 8,76$  кОм.

## **6.6. Оцінка похибки коефіцієнта підсилення**

Дійсне значення коефіцієнта посилення ОП можна визначити за формулою

$$
K_{\partial} = K_{i\partial} \cdot \frac{1}{1 + \frac{1}{K_{OII} \gamma}}
$$

Для вхідної частини:

$$
K_1 = -1 \cdot \frac{1}{1 + \frac{1}{1000000 \cdot 1}} = -0.99
$$

Для проміжної частини:

$$
K_2 = -7.071 \cdot \frac{1}{1 + \frac{1}{1000000 \cdot 0.14}} = -7.07
$$

Для вихідної частини:

$$
K_2 = -20 \cdot \frac{1}{1 + \frac{1}{1000000 \cdot 0.05}} = -19,99.
$$

Відносна похибка коефіцієнта посилення буде визначатися за формулою:

.

$$
\delta_K = \frac{K_{1_{u\partial}} K_{2_{u\partial}} - K_1 K_2}{K_{1_{u\partial}} K_{2_{u\partial}}} \cdot 100\% = \frac{1 \cdot 7,071^2 \cdot 20 - 0,999999 \cdot 7,07095^2 \cdot 19,999}{1 \cdot 7,071^2 \cdot 20} \cdot 100\% = 0,0084\% < 0,1\%
$$

#### **6.7. Оцінка параметрів підсилювача**

## **6.7.1. Оцінка впливу температури**

Гранична температура

$$
T=40\,\mathrm{°C}.
$$

Зміну вихідної напруги через вплив температури можна визначити за формулою

$$
U_{sc} = \frac{\Delta U_{sc}}{\Delta T} (T - 25) K;
$$

Оцінимо вплив температури для вихідної частини:

$$
U_{\text{ac}} = 50 \cdot (40 - 25) = 750 \text{ m}.
$$

Отримуємо:

$$
U_{\rm env}=12\pm0{,}00075\,\rm B.
$$

#### **6.7.2. Оцінка додаткового фазового зсуву**

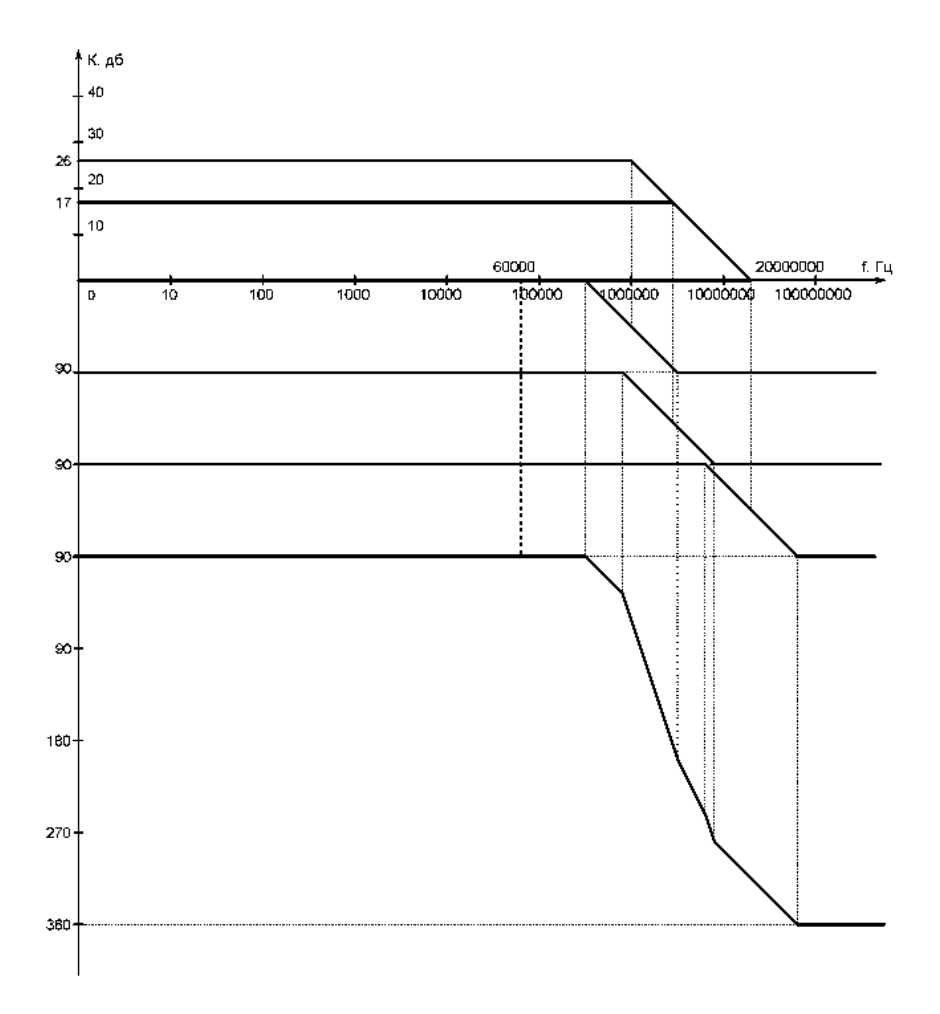

Рис. 6.7. Загальний фазовий зсув на максимальній частоті рівний 0°

# **РЕКОМЕНДОВАНА ЛІТЕРАТУРА**

#### *Основна література*

1. Гніліцький В.В., Купкін Є.С., Новацький А.О. Аналогова електроніка: Навчальний посібник. – Житомир: ЖДТУ, 2011. – 272 с.

2. Медяний Л.П. Аналогова схемотехніка: Підручник. - К.: КПІ ім.. Ігоря Сікорського,  $2017. - 177$  c.

3. Подчашинський Ю.О., Тарарака В.Д., Чепюк Л.О. Електроніка та мікропроцесорна техніка. Цифрова електронііка: навч. посібник. - Житомир: Видавець О.О. Євенок. 2020. - 236 с.

4. Схемотехніка: Пристрої цифрової електроніки [Електронний ресурс] : в 2 т. : підручник для студентів, що навчаються за спеціальності «Електроніка» / В. М. Рябенький, В. Я. Жуйков, Ю. С. Ямненко, А. В. Заграничний ; НТУУ «КПІ». – Електронні текстові дані (2 файли: 5,06 Мбайт, 5,46 Мбайт). – Київ, 2016. – 757 c. – Назва з екрана. https://ela.kpi.ua/handle/123456789/18970.

4. Сенько В.І.,Панасенко М.В.,Сенько Є.В.,Юрченко М.М.,Сенько Л.І. Електроніка і мікросхемотехніка : підручник. Т.3 : Цифрові пристрої. – К. : Каравела, 2018. – 400 с.

5. Квітка С.О., Яковлєв В.Ф., Нікітіна О.В. Електроніка та мікросхемотехніка: Підручник. – К.: за заг. ред. проф. Яковлєва В.Ф.– Суми : 2012. – 350 с.

6. Войцицький А.П., Войцицький М.А. Електроніка і мікросхемотехніка : підручник. – Херсон : Олді-Плюс, 2018. – 300 с.

7. Войцицький А.П., Гончаренко Ю.П., Мартинчук П.П. Електротехніка і електроніка : підручник. – Ж. : ЖНАЕУ, 2019. – 236 с.

8. Подчашинський Ю.О., Чепюк Л.О., Воронова Т.С., Шавурська Л.Й. Електроніка та мікропроцесорна техніка. Курсове проектування : навч. посібник. – Ж. : ПП "Євро-Волинь",  $2021 - 180$  c.

9. Якименко Ю.І., Терещенко Т.О., Сокол Є.І., Жуйков В.Я., Перергеря Ю.С. Мікропроцесорна техніка : підручник. – 2-ге вид., перероб. та доп. – К. : ІВЦ "Видавництво "Політехніка", 2018. – 440 с.

#### *Допоміжна література*

1. Васильева Л.Д., Медведенко Б.І., Якименко Ю.І. Напівпровідникові прилади: Підручник. – К.: Політехніка, 2003. – 388 с.

2. Омельчук В.В., Соколов О.П. Основи електроніки i мiкросхемотехнiки. – Житомир: ЖДТУ, 2004. – 346 с.

3. Дмитрів В.Т., Шиманський В.М. Електроніка і мікросхемотехніка: Навч. посібник. – Львів: Афіша, 2006. – 175 с.

4. Колонтаєвський Ю.П. Сосков А.Г. Електроніка і мікросхемотехніка: Підручник 2-е вид. / За ред.. А.Г Соскова. – Каравела, 2009. – 416 с.

5. Колонтаєвський Ю. П., Сосков А. Г. Промислова електроніка та мікросхемотехніка: теорія і практикум / За ред. А. Г. Соскова. – К.: Каравела, 2004.– 432 с.

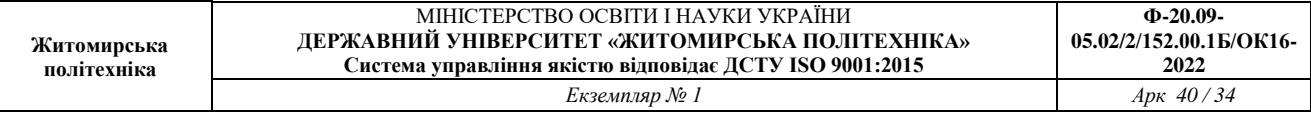

6. Схемотехніка електронних систем: У 3 кн. Кн. 1 Аналогова схемотехніка та імпульсні пристрої: Підручник / В.І. Бойко, А.М. Гуржій, В.Я Жуйков та ін. – 2-ге вид. допов. І перероб. – К.: Вища шк.., 2004. – 366 с.

7. Болюх В. Ф., Данько В. Г. Основи електроніки і мікропроцесорної техніки: Навч. посібник. – Харків: НТУ «ХПІ», 2011. – 257 с.

8. Електроніка і мікросхемотехніка: Підручник у 4-х т. / Сенько В.І., Панасенко М.В., Сенько Є.В. та ін. – Харків: Фоліо, 2002. – Т. 2. Аналогові та імпульсні пристрої. – 510 с.

### **12. Інформаційні ресурси в Інтернеті**

1. https://issuu.com/borismedvedenko

# **Додаток А**

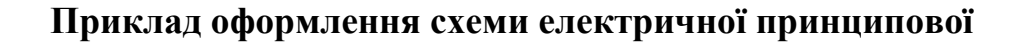

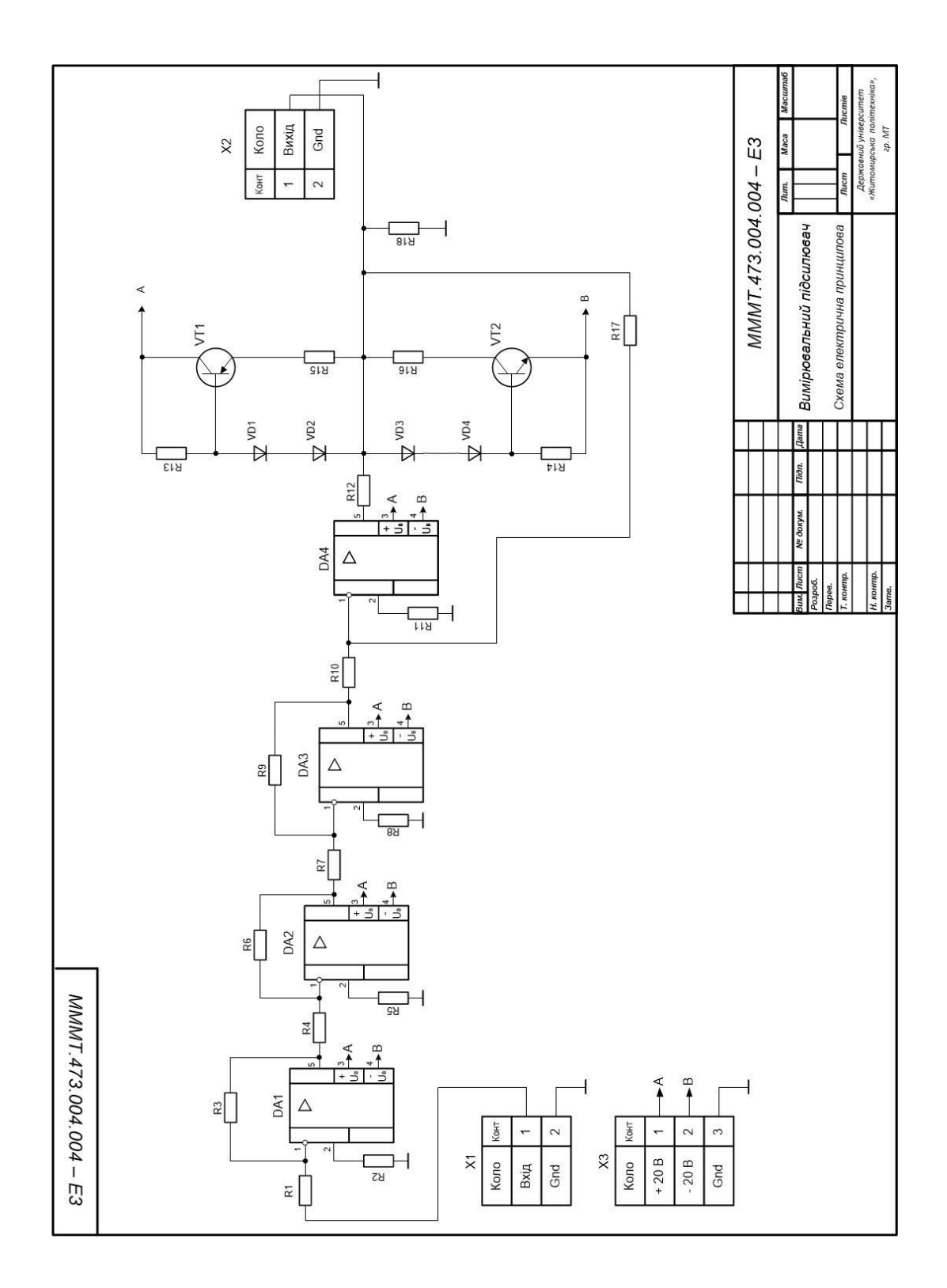

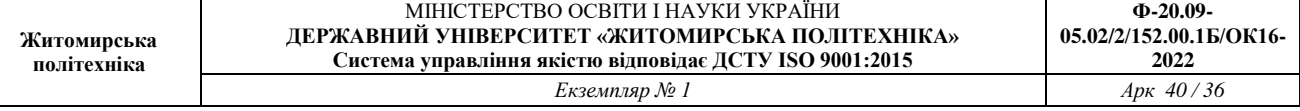

# **Додаток Б**

# **Приклад оформлення переліку елементів**

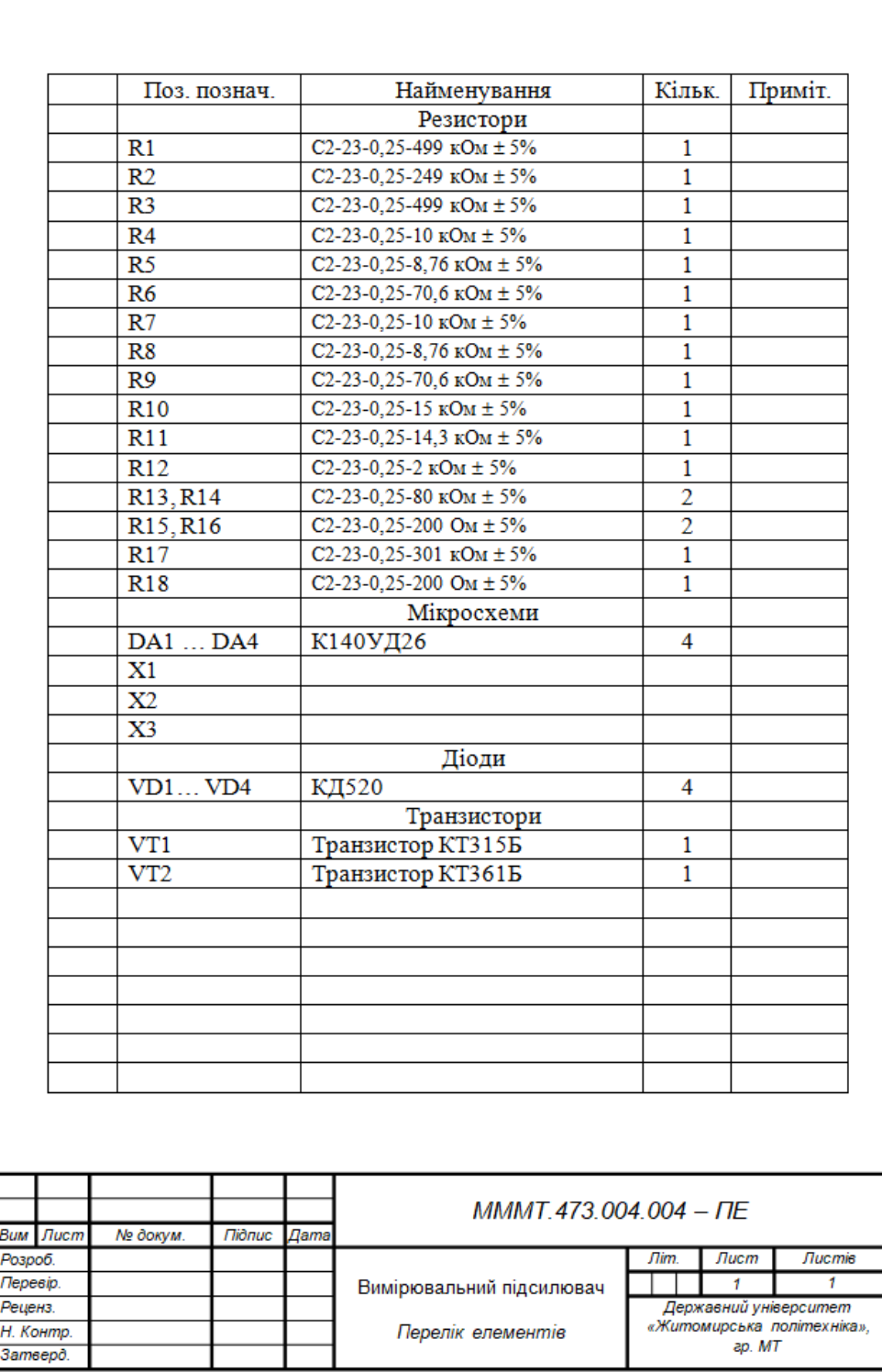

# **ДОДАТОК В**

## РЯДИ НОМІНАЛЬНИХ ОПОРІВ ТА ДОПУСКИ РЕЗИСТОРІВ

Номінальний опір – значення електричного опору резистору, на котре він розрахований та яке указується на ньому (чи на документації, що його супроводжує). Значення номінальних опоров звичайних та точних резисторів встановлюють згідно семи рядів (ряди Е), що наведені нижче в двох таблицях. Цифра після букви Е (номер ряду) вказує число номінальних значень в кожному десятковому інтервалі.

Таблиця В3.1.

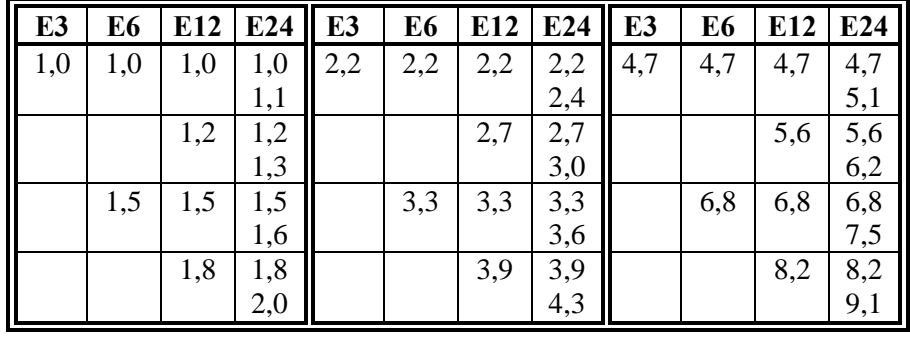

Ряди номінальних значень опорів резисторів з допуском ±5% та більш

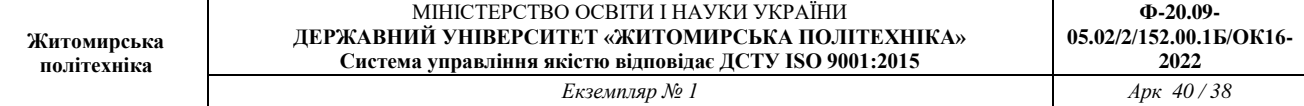

Таблиця В3.2.

Ряди номінальних значень опорів резисторів з допуском менш ніж 5%

| <b>E48</b> | E96 | E192 | <b>E48</b> | E96 | E192 | E48 | E96 | E192 E48 |     | E96 | E192 |
|------------|-----|------|------------|-----|------|-----|-----|----------|-----|-----|------|
| 100        | 100 | 100  |            | 150 | 150  | 226 | 226 | 226      |     | 340 | 340  |
|            |     | 101  |            |     | 152  |     |     | 229      |     |     | 344  |
|            | 102 | 102  | 154        | 154 | 154  |     | 232 | 232      | 348 | 348 | 348  |
|            |     | 104  |            |     | 156  |     |     | 234      |     |     | 352  |
| 105        | 105 | 105  |            | 158 | 158  | 237 | 237 | 237      |     | 257 | 357  |
|            |     | 106  |            |     | 160  |     |     | 240      |     |     | 361  |
|            | 107 | 107  | 162        | 162 | 162  |     | 243 | 243      | 365 | 365 | 365  |
|            |     | 109  |            |     | 164  |     |     | 246      |     |     | 370  |
| 110        | 110 | 110  |            | 165 | 165  | 249 | 249 | 249      |     | 374 | 374  |
|            |     | 111  |            |     | 167  |     |     | 252      |     |     | 379  |
|            | 113 | 113  | 169        | 169 | 169  |     | 255 | 255      | 383 | 383 | 383  |
|            |     | 114  |            |     | 172  |     |     | 258      |     |     | 388  |
| 115        | 115 | 115  |            | 174 | 174  | 261 | 261 | 261      |     | 392 | 392  |
|            |     | 117  |            |     | 176  |     |     | 264      |     |     | 397  |
|            | 118 | 118  | 178        | 178 | 178  |     | 267 | 267      | 402 | 402 | 402  |
|            |     | 120  |            |     | 180  |     |     | 271      |     |     | 407  |
| 121        | 121 | 121  |            | 182 | 182  | 274 | 274 | 274      |     | 412 | 412  |
|            |     | 123  |            |     | 184  |     |     | 277      |     |     | 417  |
|            | 124 | 124  | 187        | 187 | 187  |     | 280 | 280      | 422 | 422 | 422  |
|            |     | 126  |            |     | 189  |     |     | 284      |     |     | 427  |
| 127        | 127 | 127  |            | 191 | 191  | 287 | 287 | 287      |     | 432 | 432  |
|            |     | 129  |            |     | 193  |     |     | 291      |     |     | 437  |
|            | 130 | 130  | 196        | 196 | 196  |     | 294 | 294      | 442 | 442 | 442  |
|            |     | 132  |            |     | 198  |     |     | 298      |     |     | 448  |
| 133        | 133 | 133  |            | 200 | 200  | 301 | 301 | 301      |     | 453 | 453  |
|            |     | 138  |            |     | 203  |     |     | 305      |     |     | 459  |
|            | 137 | 137  | 205        | 205 | 205  |     | 309 | 309      | 464 | 464 | 464  |
|            |     | 138  |            |     | 208  |     |     | 312      |     |     | 470  |
| 140        | 140 | 140  |            | 210 | 210  | 316 | 316 | 316      |     | 475 | 475  |
|            |     | 142  |            |     | 213  |     |     | 320      |     |     | 481  |
|            | 143 | 143  | 215        | 215 | 215  |     | 324 | 324      | 487 | 487 | 487  |
|            |     | 145  |            |     | 218  |     |     | 328      |     |     | 493  |
| 147        | 147 | 147  |            | 221 | 221  | 332 | 332 | 332      |     | 499 | 499  |
|            |     | 149  |            |     | 223  |     |     | 336      |     |     | 505  |

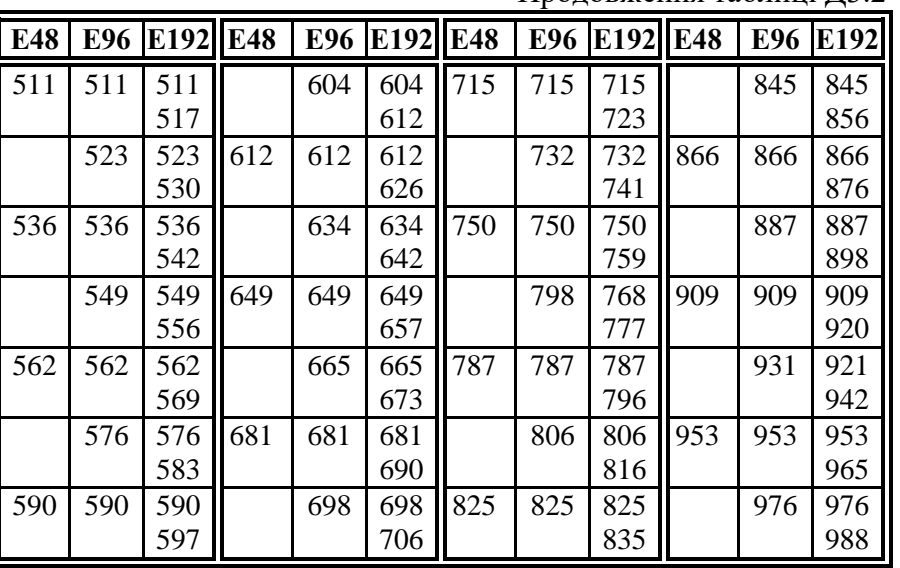

Продовження таблиці Д3.2

Допуски на номінали опору наводяться у відсотках і обираються у відповідності з рядом:  $\pm 0,001$ ;  $\pm 0,002$ ;  $\pm 0,005$ ;  $\pm 0,01$ ;  $\pm 0,02$ ;  $\pm 0,05$ ;  $\pm 0,1$ ;  $\pm 0,25$ ;  $\pm 0,5$ ;  $\pm 1,0$ ;  $\pm 2,0$ ;  $\pm 5,0$ ;  $\pm 10$ ;  $\pm 20$ ;  $\pm 30$ відсотків. Для резисторів ряду ЕЗ допуск  $\pm 30\%$ ; Е $6 - \pm 20\%$ ; Е $12 - \pm 10\%$ ; Е $24 - \pm 5\%$ ; Е $48 \pm 2\%$ ; E96 –  $\pm 1\%$ ; E192 –  $\pm 0.5\%$ .

Для резисторів з допусками  $\pm 0.02$ ;  $\pm 0.05$ ;  $\pm 0.1$ ;  $\pm 0.2$ % номінальні опори можуть встановлюватись за будь-яким рядом, що вказується в технічній документації вибраного типу резистора.

Для прецизійних та надпрецизійних резисторів з допусками  $\pm 0.001$ ;  $\pm 0.002$ ;  $\pm 0.005$ ;  $\pm 0.01\%$  номінальні опори встановлюються з ряду, що отримують множенням чисел 1, 2, 3, 4, 5, 8, 9 на *10<sup>п</sup>* , де *п* – ціле додатне число від 1 до 6.

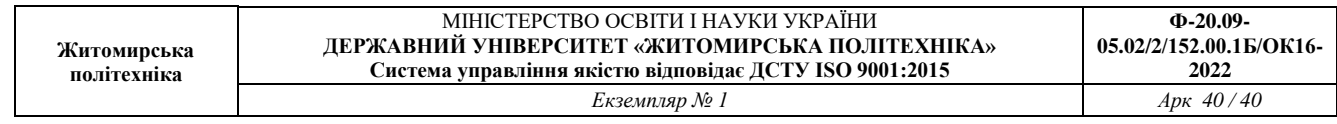